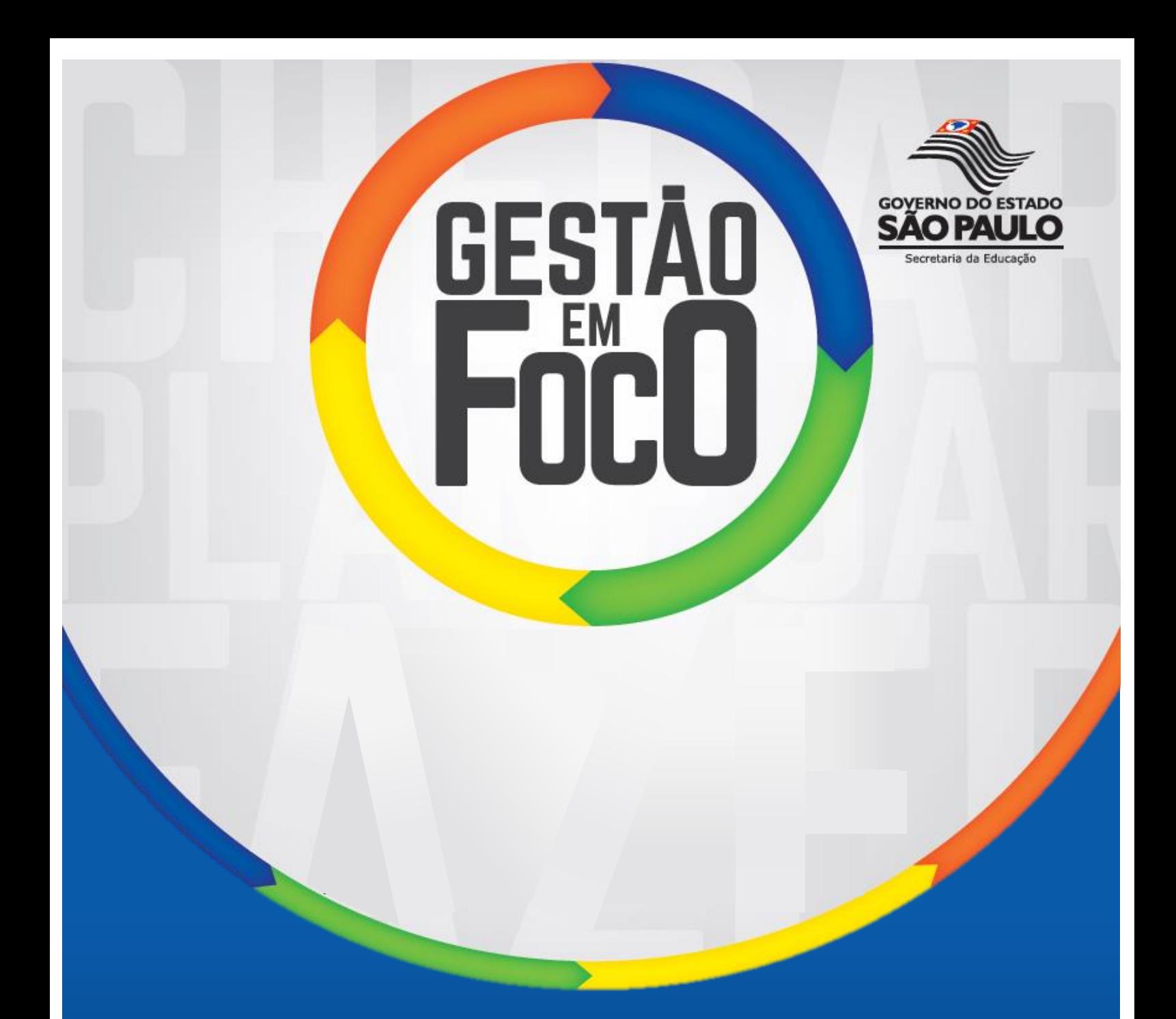

### GUIA PARA IMPLEMENTAÇÃO DO **MÉTODO DE MELHORIA DE RESULTADOS (MMR)**

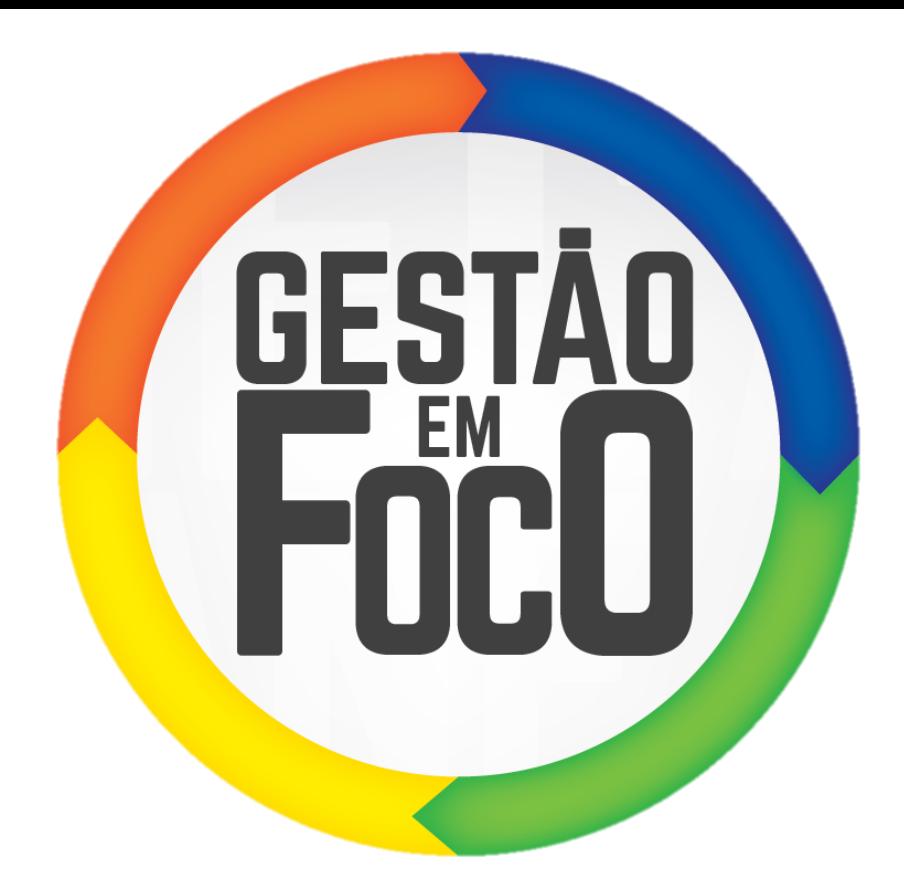

### **GUIA PARA IMPLEMENTAÇÃO DO MÉTODO DE MELHORIA DE RESULTADOS (MMR)**

Versão 02 Última edição: Março/2017.

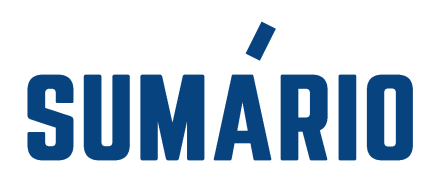

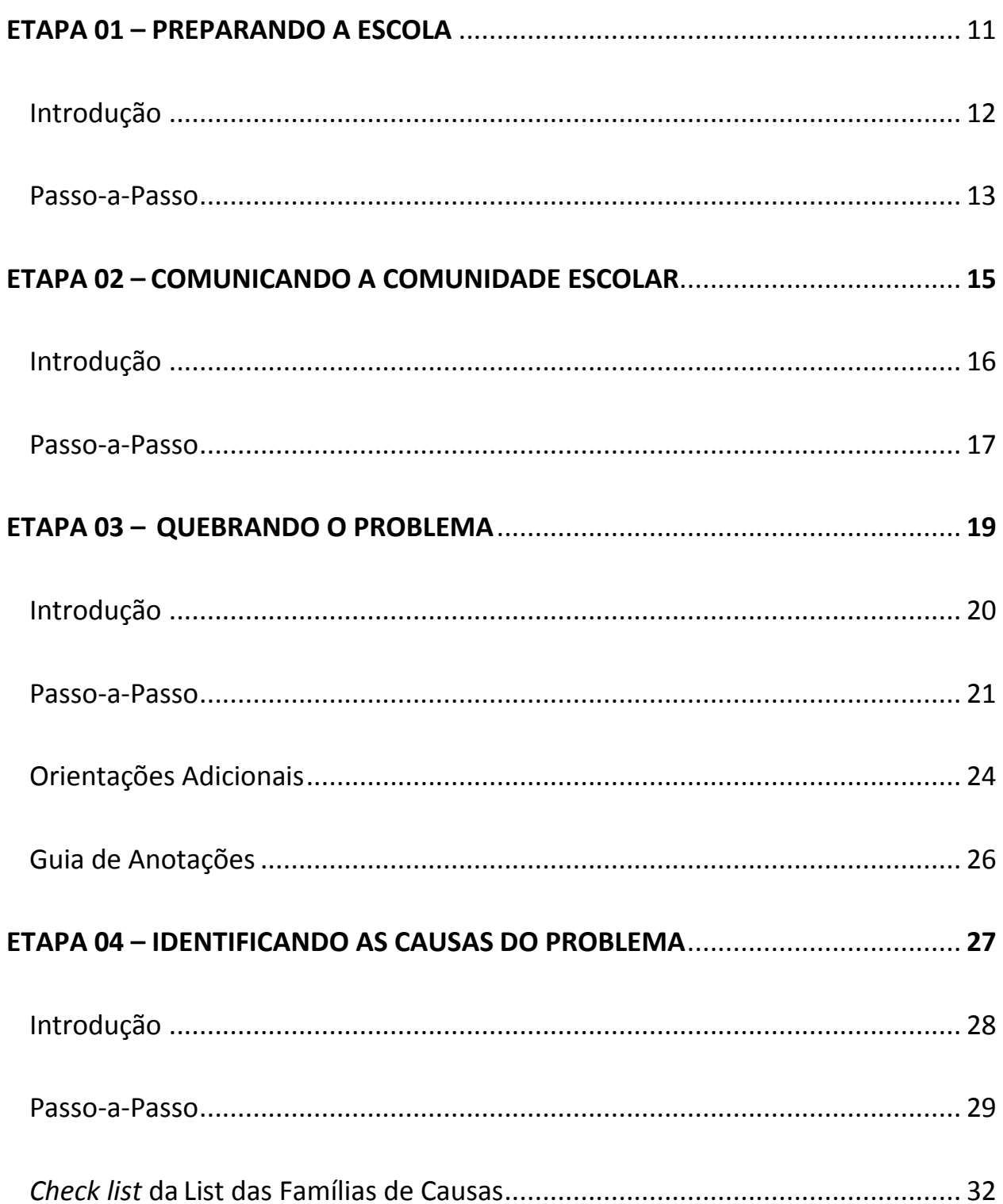

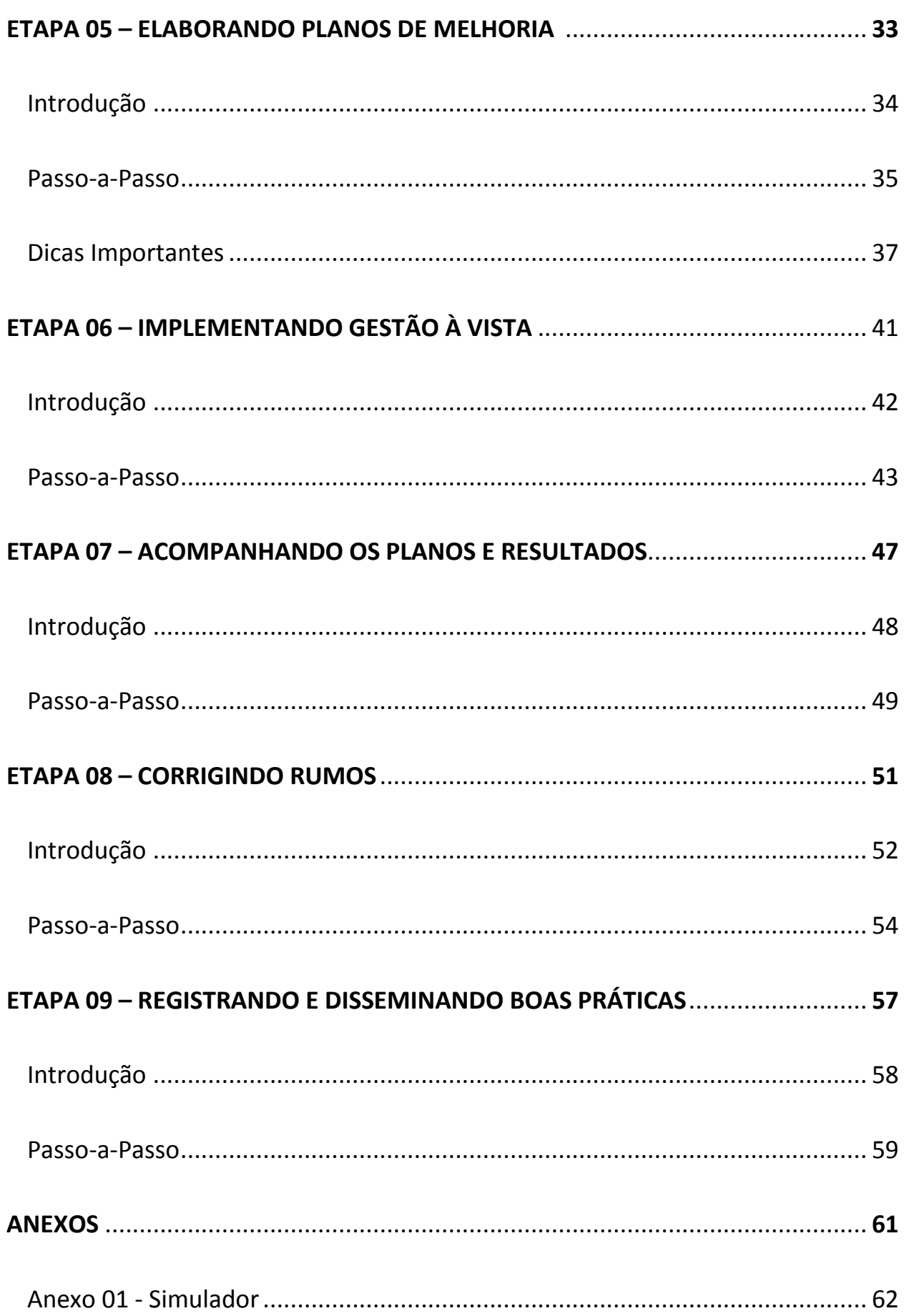

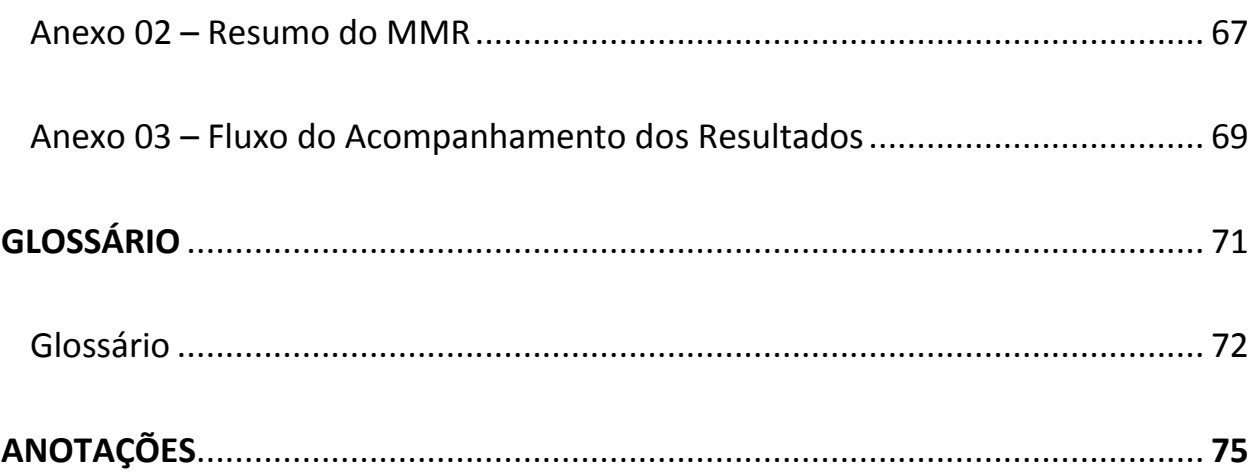

## **APRESENTAÇÃO**

O Método de Melhoria de Resultados (MMR) faz parte do Programa Gestão em Foco da Secretaria da Educação do Estado de São Paulo, cujo objetivo é promover a melhoria contínua da qualidade do aprendizado por meio da implementação do Método de Melhoria de Resultados (MMR) nas Diretorias de Ensino e escolas.

Visando auxiliar as equipes das Diretorias de Ensino e das escolas na implementação do MMR, foi elaborado este documento com orientações voltadas para a prática de cada uma das etapas do Método.

O foco desse guia é na implementação do MMR para melhoria dos resultados do IDESP nas escolas. No entanto, os passos definidos são perfeitamente aplicáveis nas Diretorias de Ensino e no nível central.

### **MÉTODO DE MELHORIA DE RESULTADOS - MMR**

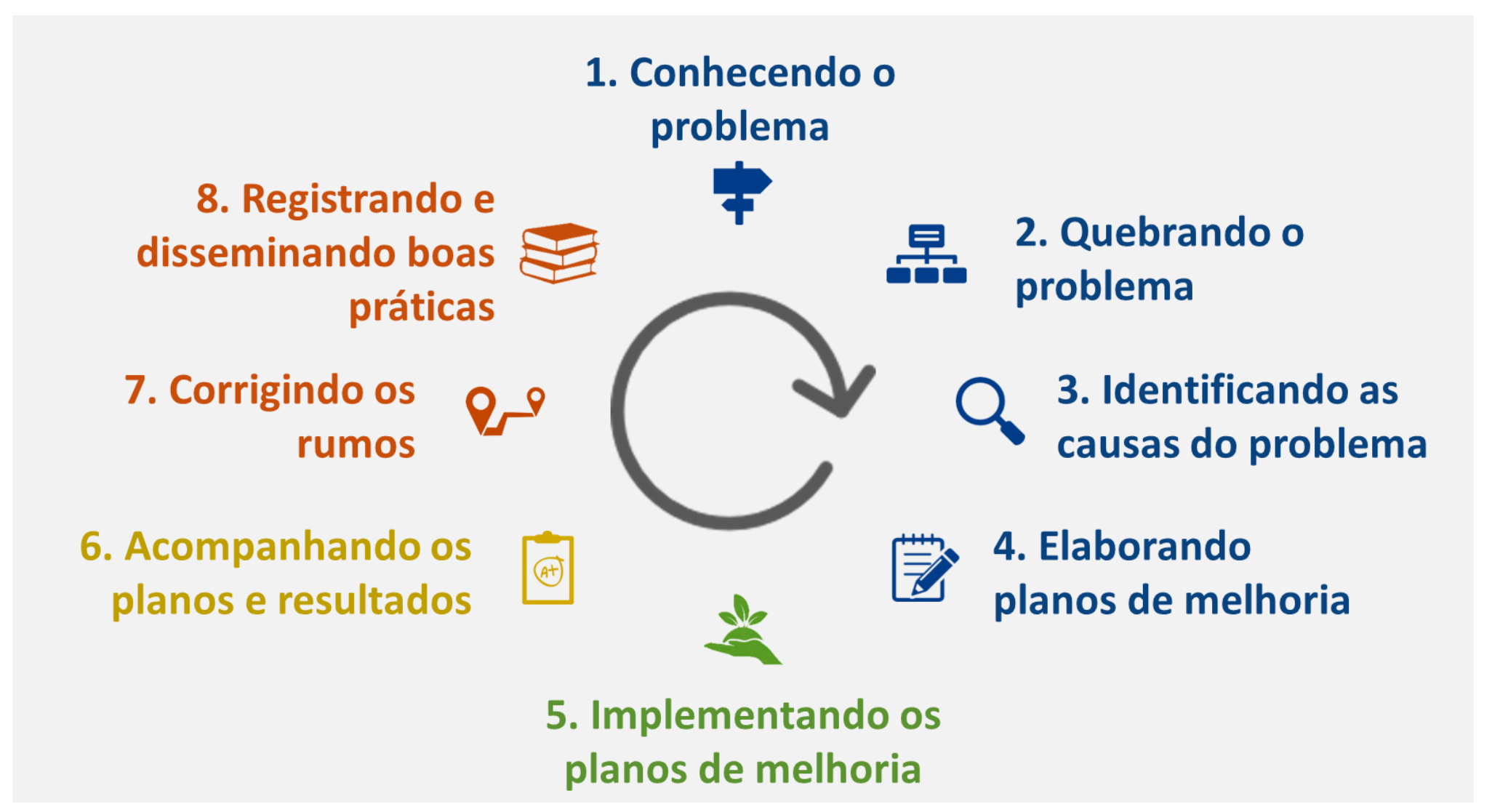

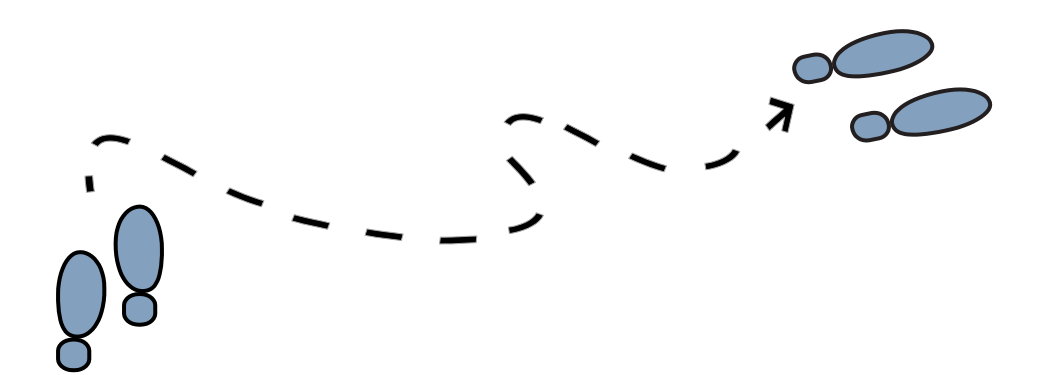

# ETAPA 01

### **PREPARANDO A ESCOLA**

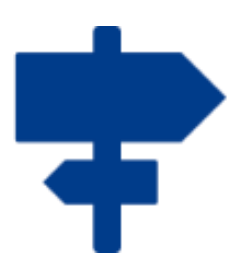

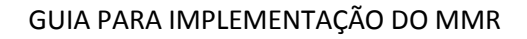

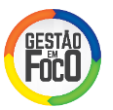

#### **I. INTRODUÇÃO**

Ao se implementar o MMR nas escolas é primordial realizar o alinhamento com a Equipe Gestora da escola, para garantir que todos estejam preparados e com discurso alinhado. Nessa primeira etapa, além de conhecer o objetivo do Método, os participantes deverão ter consciência de seu papel e a agenda de atividades deve ser definida.

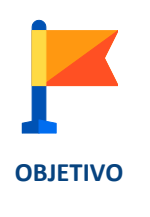

Alinhar Equipe Gestora da escola com o trabalho que será realizado nesta etapa, definir os participantes e alinhar os papéis de cada um.

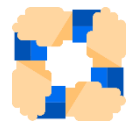

Nível Escola

Responsável: Supervisor de Ensino.

**ENVOLVIDOS**

Envolvidos: Diretor da escola, Equipe Gestora, Facilitador MMR (se necessário) e demais membros da comunidade que o Diretor julgar importante a participação.

Nível Diretoria de Ensino Responsável: Facilitador. Envolvidos: Comitê Regional.

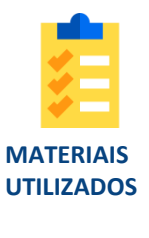

Apresentação em Power Point com resumo da metodologia adotada, contextualização das atividades em andamento (nível Diretoria e Secretaria de Educação), status atual do projeto e próximos passos. Além disso, será necessária a Ata da reunião da equipe escolar, com a planilha de cronograma do MMR.

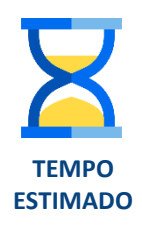

De 1:00 a 2:00 horas.

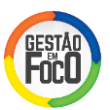

#### **II. PASSO-A-PASSO**

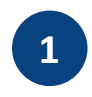

O Supervisor orientará essa etapa, explicando aos participantes o trabalho que será desenvolvido, relembrando o que foi apresentado na formação dos Diretores (apresentação de apoio disponível no *Kit MMR - Escolas*) e apresentando o cronograma MMR das atividades (Arquivo "Cronograma\_Atividades\_Escola").

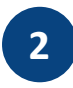

Alinhar a importância do papel do Diretor durante a implementação, reforçando que ele será o responsável por todo o processo de implementação do MMR na escola e dono do Plano de Melhoria construído.

O Diretor deve ser protagonista durante todas as atividades, como grande líder apoiador do Método para que a equipe sinta confiança no processo.

É importante que fique claro que o Supervisor tem papel de orientador desse processo de implementação do MMR nas escolas, mas a implementação é de responsabilidade da Equipe Gestora da escola, liderada pelo Diretor.

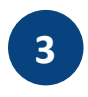

Apresentar a meta da escola por segmento de ensino e reforçar ao Diretor a importância do trabalho colaborativo para melhoria dos resultados escolares.

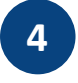

Na reunião, devem ser definidos os participantes do *Brainstorming* e da construção do Plano de Melhoria. O perfil das pessoas escolhidas deve ser: ativo na gestão da escola, aberto às mudanças, com grande conhecimento técnico sobre o trabalho que desenvolvem e o dia a dia da escola. Preferencialmente um grupo multidisciplinar (vice-diretores, professores coordenadores, professores, funcionários, alunos, pais e etc.).

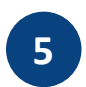

Na reunião, deve ser definida também a melhor data para realizar as outras atividades previstas e atualizar o cronograma.

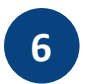

O Supervisor deve orientar o Diretor a realizar uma apresentação do MMR à Comunidade Escolar, que será detalhada na etapa seguinte.

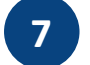

A reunião deverá ser registrada em Ata de Reunião, pelo Supervisor de Ensino.

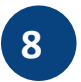

Após a reunião, o Supervisor deverá enviar a cópia da Ata de Reunião e o arquivo de cronograma MMR ao Diretor.

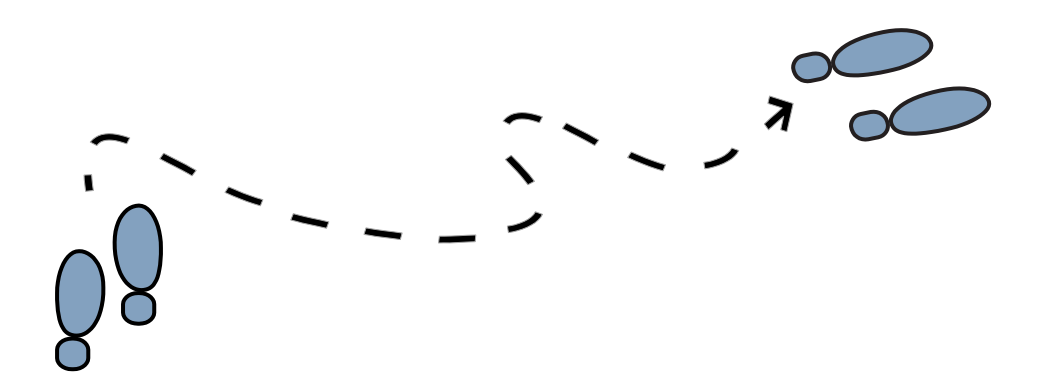

# ETAPA 02

## **COMUNICANDO A COMUNIDADE ESCOLAR**

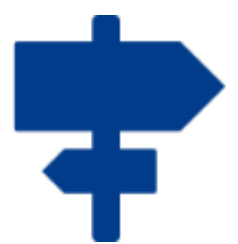

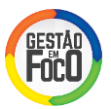

#### **I. INTRODUÇÃO**

Com a Equipe Gestora da escola alinhada e com os participantes definidos para próximas etapas do processo, torna-se necessário comunicar a Comunidade Escolar para garantir a motivação e sensibilização de todos.

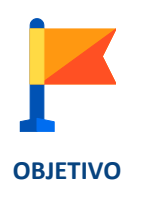

Informar a Comunidade Escolar sobre o MMR e o que será realizado nos próximos dias na escola, além de sensibilizá-los e engajá-los na participação ativa do processo.

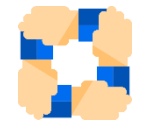

#### Nível Escola

Responsável: Diretor da escola.

**ENVOLVIDOS**

Envolvidos: Representantes da Comunidade Escolar (vice-diretores, professores coordenadores, professores, funcionários, alunos e pais), Supervisor de Ensino e Facilitador MMR (se necessário).

Nível Diretoria de Ensino

Responsável: Dirigente de Ensino.

Envolvidos: Comitê Regional, Supervisores de Ensino, Membros do Núcleo Pedagógico, demais membros da DE convidados.

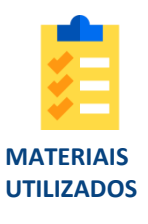

Apresentação em Power Point com resumo da metodologia adotada, contextualização das atividades em andamento (nível Diretoria e Secretaria de Educação), status atual do projeto e próximos passos.

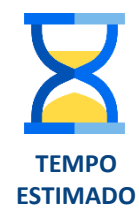

De 1:00 a 2:00 horas.

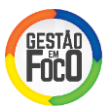

#### **II. PASSO-A-PASSO**

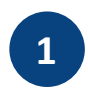

O Diretor deve definir, junto com o Supervisor, a data e horário da reunião. Também deve alinhar com o Supervisor a pauta a ser apresentada e definir a fala/participação de cada um na reunião.

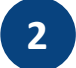

Convocar os participantes, ressaltando a importância de sua presença.

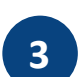

É importante que o Diretor chegue com antecedência ao local indicado e teste a apresentação em Power Point disponibilizada e os recursos audiovisuais.

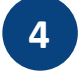

Realizar a apresentação, conforme programação da pauta.

**5**

Informar os próximos passos a partir do cronograma de atividades da escola e apresentar quem serão os participantes das próximas etapas.

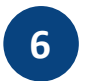

Encerrar a reunião esclarecendo as dúvidas, agradecendo a presença de todos e passando uma mensagem de motivação e engajamento, reforçando a importância da participação e dedicação de todos.

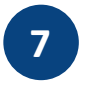

Registrar a reunião e socializar posteriormente com toda a Comunidade Escolar através de cartas-pais, e-mail e/ou outros meios de comunicação.

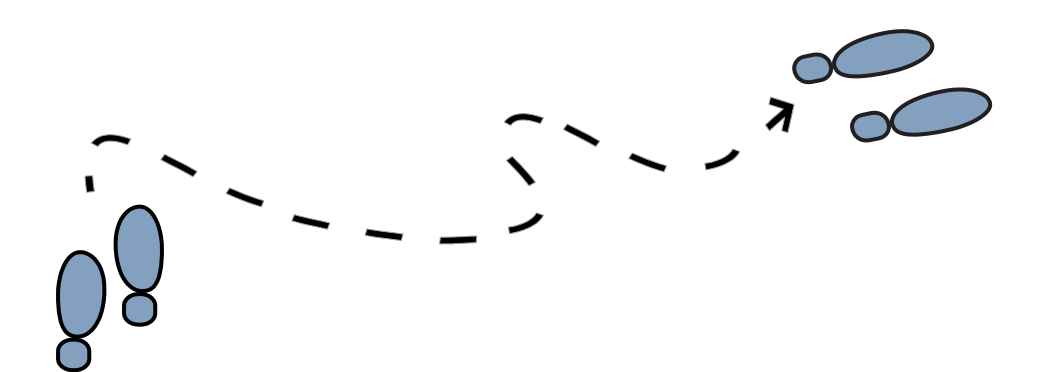

# ETAPA 03

### **QUEBRANDO O PROBLEMA**

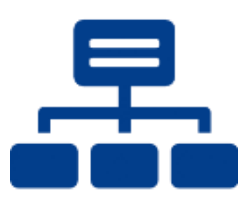

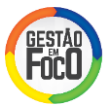

#### **I. INTRODUÇÃO**

Com a Comunidade Escolar comunicada e engajada, o próximo passo é realizar o diagnóstico da escola na etapa do MMR "Quebrando o Problema".

Essa etapa pode ser realizada paralelamente à Preparação do Diretor da escola e Apresentação à Comunidade Escolar, mas deve ser finalizada antes da sessão de *Brainstorming* na escola.

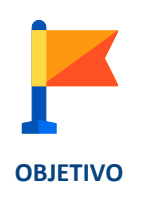

Quebrar o problema da escola em problemas menores com o intuito de entender melhor os componentes do problema e priorizá-los para orientar a atividade de *Brainstorming*.

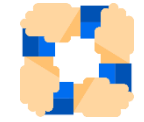

Nível Escola

Responsável: Supervisor e Diretor da escola, com suporte do Facilitador.

**ENVOLVIDOS**

Nível Diretoria de Ensino Responsável: Facilitador. Envolvidos: Comitê Regional.

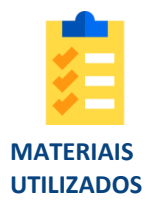

Plataforma Foco Aprendizagem e Guia de Anotações (disponível no *Kit MMR - Escolas*).

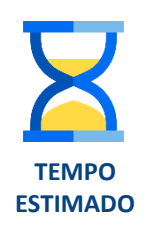

De 2:00 a 2:30 horas.

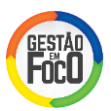

#### **II. PASSO-A-PASSO**

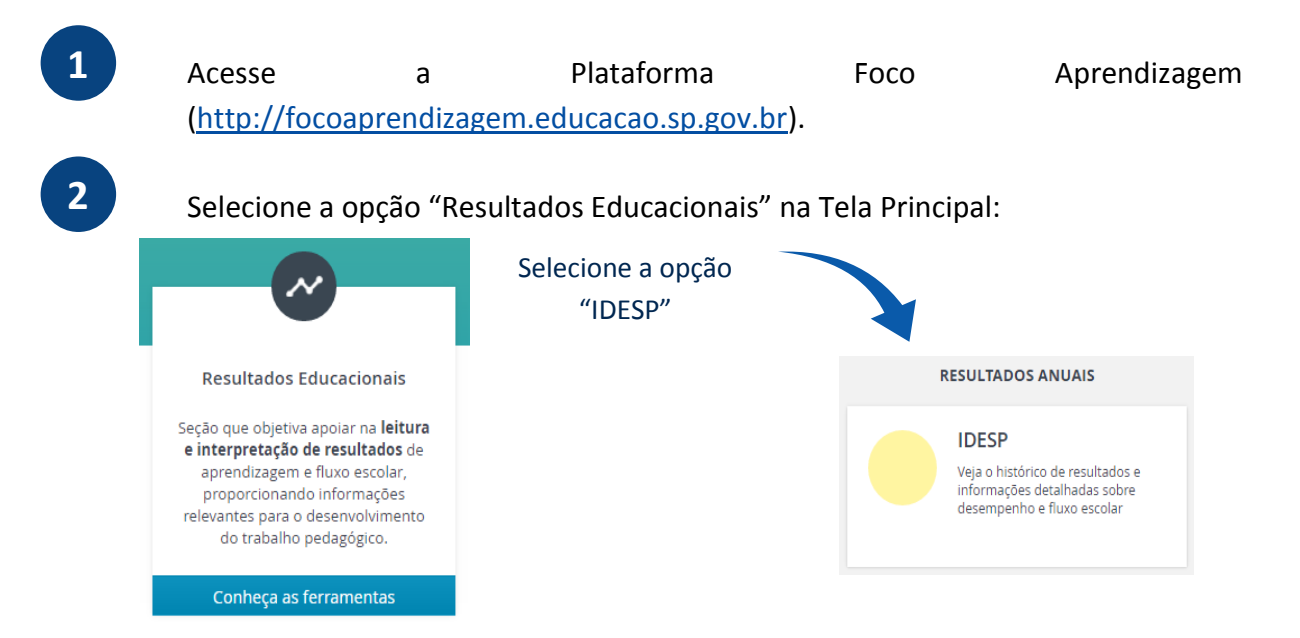

**3**

O objetivo dessa atividade é desdobrar o IDESP nas alavancas (desempenho e fluxo) que compõem o resultado, para focalizarmos nossos esforços durante as discussões das causas que mais impactam no resultado da escola. Dessa forma, para cada segmento de ensino, recomenda-se quebrar o resultado do IDESP de acordo com a seguinte lógica:

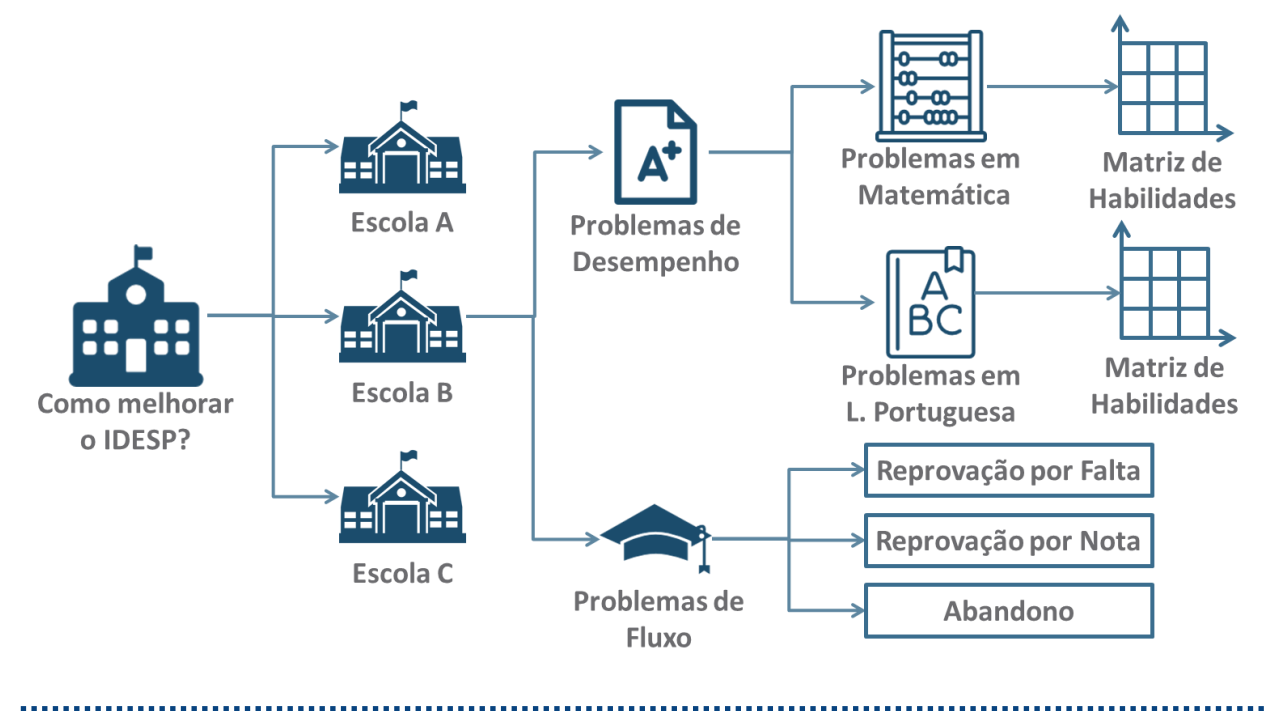

Dica: Promova a cultura de fatos e dados. Isso ajudará que a escola passe a priorizar seus problemas com mais qualidade e usar sua energia nas batalhas que trarão mais resultados (Princípio de Pareto: 20% das causas respondem a 80% do problema).

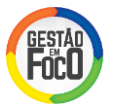

**4**

Na alavanca desempenho, clique em IDESP, escolha segmento de ensino e selecione uma disciplina para iniciar a análise. Do lado esquerdo da tela, serão apresentados os resultados de desempenho da escola, de acordo com a imagem a seguir:

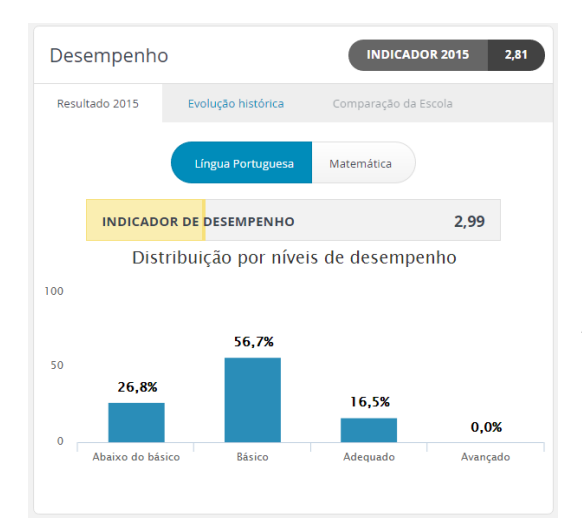

Nessa tela será possível definir qual disciplina será priorizada para a discussão de causas.

Recomenda-se que seja priorizada aquela disciplina (Língua Portuguesa ou Matemática) com maior percentual de alunos no nível Abaixo do Básico para discussão na sessão de *Brainstorming* na escola.

Analise também a evolução histórica das duas disciplinas. Se houver crescimento do % de Abaixo do Básico, pode ser importante incluir essa disciplina na priorização dos problemas.

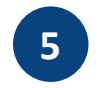

Realize a mesma análise para os demais segmentos de ensino oferecidos pela escola.

**6**

Na alavanca fluxo, do lado direito da tela, estarão disponíveis os dados para a realização das seguintes análises:

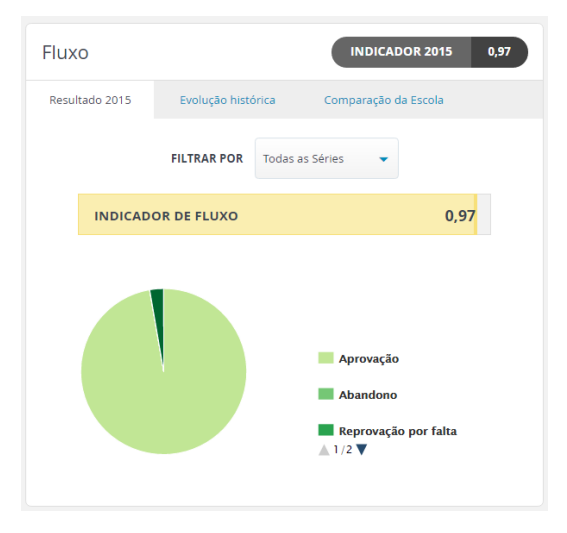

Evolução Histórica – abertura do indicador de fluxo. Observe de acordo com a evolução histórica qual é o indicador mais impactante: Abandono, Reprovação por Nota ou Reprovação por Falta.

Comparação da escola - Comparativo do resultado com a Rede. Verifique se o fluxo está melhor ou pior que a Rede para priorização, seguindo a matriz:

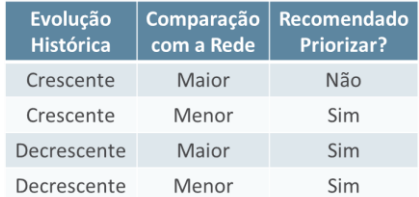

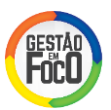

Dica: Se tiver dados disponíveis, o ideal seria primeiramente desdobrar o fluxo por ano em cada segmento de ensino e posteriormente pelas alavancas do indicador (Abandono, Reprovação). Então, a análise seria focalizada no ano mais crítico para a escola (selecionar aquele com fluxo mais baixo).

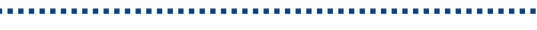

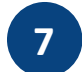

Realize as análises de fluxo para os demais segmentos de ensino.

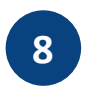

Com as análises realizadas, é necessário identificar os problemas que irão direcionar as discussões do *Brainstorming*. Ao final dessa atividade, é esperado que se tenha anotações com os problemas priorizados (utilize o Guia de Anotações presente no *Kit MMR - Escolas*).

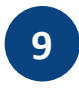

Priorize os problemas mais importantes para que sejam discutidos na sessão de *Brainstorming* na escola, visando a investigação da causa raiz. Recomenda-se que sejam priorizados até 3 problemas, como no exemplo a seguir:

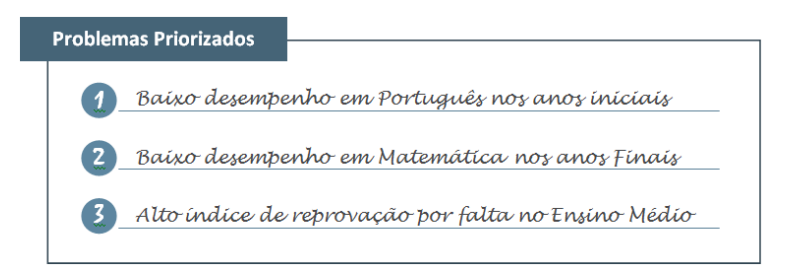

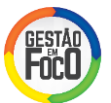

#### **III. ORIENTAÇÕES ADICIONAIS**

Para maior compreensão das reais dificuldades dos alunos, é recomendado que seja realizada análise do Mapa de Habilidades do SARESP, disponível na Plataforma Foco Aprendizagem. Esse mapa possibilita a visão do grau de domínio dos alunos para cada habilidade, permitindo identificar as necessidades de reforço ou atenção especial.

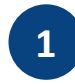

Clique em "Mapa de Habilidades" na plataforma e selecione o segmento de ensino e a disciplina para iniciar a análise. Será aberto um mapa conforme ilustrado abaixo.

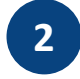

**3**

Nesse mapa, você irá identificar as habilidades da etapa 1, com grau de domínio baixo (Quadrante vermelho mais escuro). Recomenda-se que sejam priorizadas cada uma dessas habilidades na escola para análise aprofundada num grupo de trabalho especial (Professores e PCs). Caso não haja habilidades neste quadrante, a escola deve analisar os quadrantes vermelhos.

Realize a mesma análise para a outra disciplina e siga até se encerrarem os segmentos de ensino e disciplinas disponíveis.

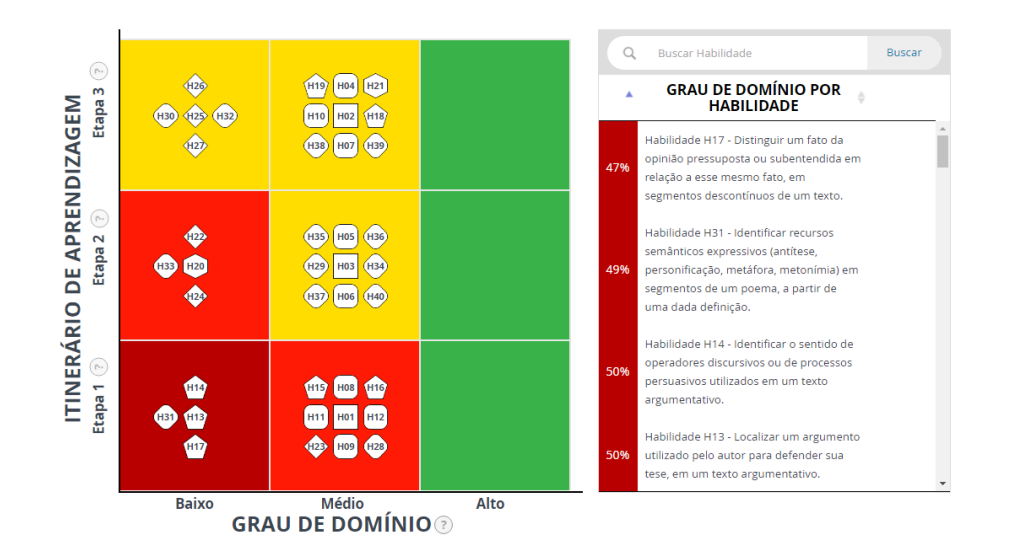

................. Dica: esse passo está sendo recomendado como um passo extra, pois ele exige uma sequência de reuniões próprias para análise e definição de ações, na qual devem ser envolvidos o Professor Coordenador e os Professores da escola.

Dica: Caso deseje aprofundar seus conhecimentos na Plataforma Foco Aprendizagem do SARESP, a EFAP, em parceria com a CGEB e CIMA, disponibiliza um curso sobre a utilização da ferramenta. Fique atento!

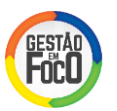

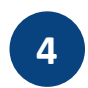

Na Plataforma Foco Aprendizagem, você encontrará a opção "Simulador", onde é possível simular quais alavancas alterar e quanto melhorar em cada alavanca para alcançar a meta do IDESP.

No Anexo 01, no final do guia, há o detalhamento de como utilizar essa ferramenta.

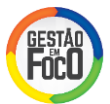

#### **IV. GUIA DE ANOTAÇÕES**

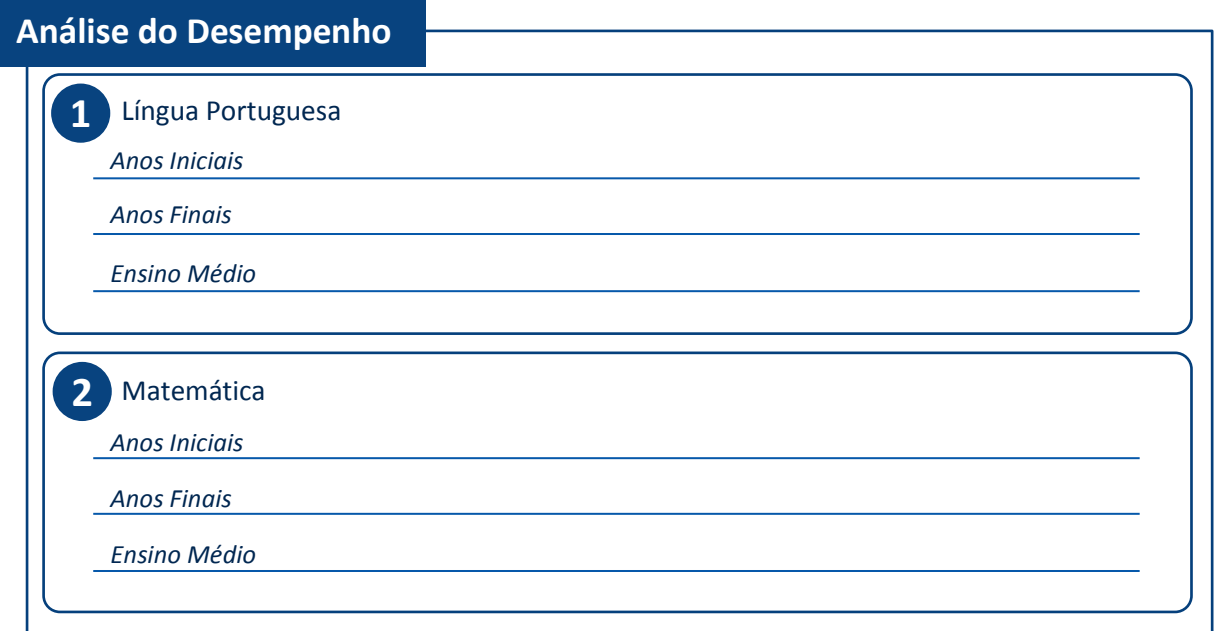

#### **Análise do Fluxo**

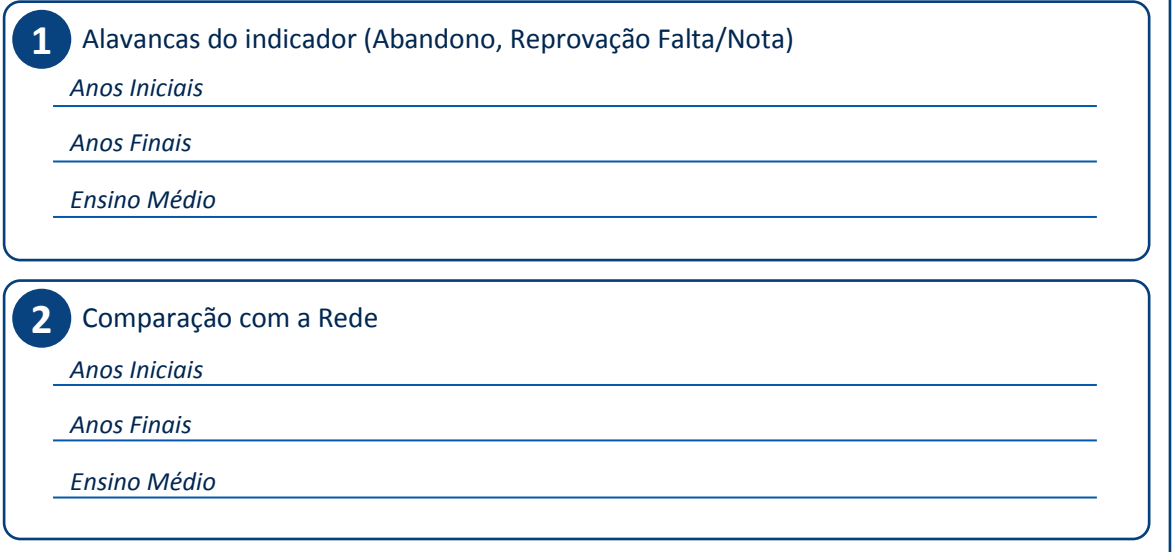

#### **Problemas Priorizados**

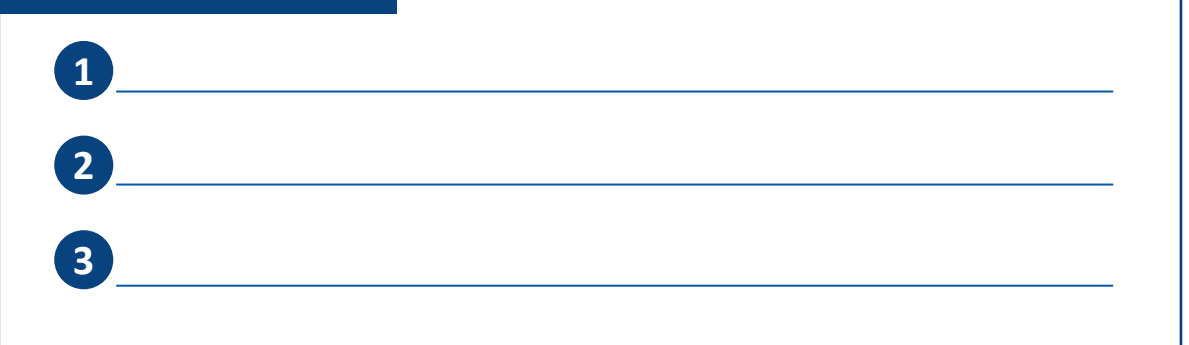

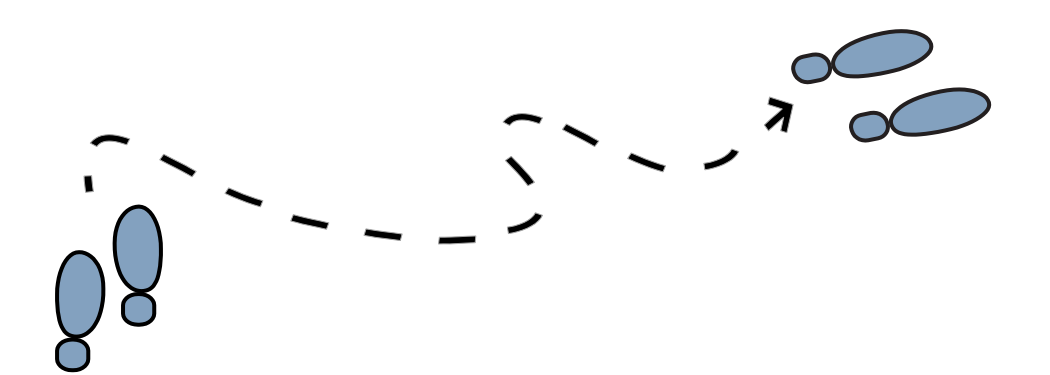

# ETAPA 04

## **IDENTIFICANDO AS CAUSAS DO PROBLEMA**

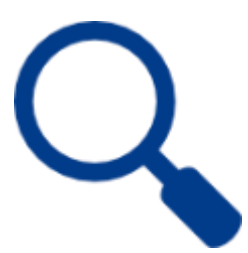

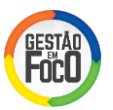

#### **I. INTRODUÇÃO**

Com os problemas quebrados em partes menores e priorizados, o Diretor, apoiado pelo Supervisor, está pronto para realizar a sessão de *Brainstorming* na escola para identificar as causas dos problemas.

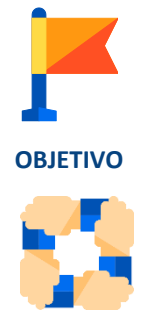

**ENVOLVIDOS**

Nível Escola

Responsável: Diretor da escola, com apoio do Supervisor de Ensino. Envolvidos: Nessa etapa, devem ser envolvidos representantes da Comunidade Escolar, que conheçam os problemas e a realidade da escola (Professores, PCs, Pais, Alunos, etc.). Recomenda-se em média de 10 participantes.

Levantar as causas que impedem a melhoria dos resultados da escola e, a partir

delas, identificar a causa raiz com a finalidade de propor ações para superá-la.

Nível Diretoria de Ensino

Responsável: Dirigente de Ensino, com suporte do Facilitador MMR. Envolvidos: Comitê Regional.

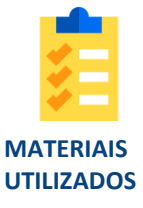

Apresentação do Pacto de Convivência, cartolina com o desenho da Espinha de Peixe (de acordo com modelo disponível no Kit MMR - Escolas), *Post-its* ou bloco de notas, canetas, folhas sulfite, tabela de apoio para *check* das famílias de causas (imprimir em folha simples), planilha em Excel com Ferramenta de Priorização de Causas, planilha em Excel com Modelo Causas Raiz. É necessário que previamente tenham sido levantados os problemas específicos da escola, no Guia de Anotações.

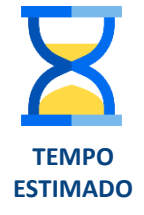

De 2:00 a 3:00 horas em uma única reunião.

Podem ser necessárias mais reuniões para finalização da discussão das causas da escola.

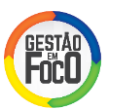

#### **II. PASSO-A-PASSO**

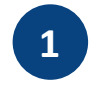

Explique o contexto e objetivo da atividade aos participantes, conforme sugestão abaixo:

"*De acordo com o comunicado à Comunidade Escolar, estamos realizando um trabalho em conjunto com vocês para mapearmos as dificuldades enfrentadas e construirmos um Plano de Melhoria da escola, com o objetivo de melhorar nossos resultados, utilizando o MMR (Método de Melhoria de Resultados).*

*Nosso encontro de hoje tem como objetivo levantarmos todas as causas relacionadas ao problema (Falar sobre os problemas da escola levantados na etapa anterior). Para isso, utilizaremos o Brainstorming, que é uma dinâmica na qual são construídas ideias em conjunto com um grupo que conhece o problema que está sendo discutido.*

*Antes de começar, vamos passar com vocês algumas regras (Pacto de Convivência) para seguirmos ao longo do exercício para garantir uma atividade agradável e produtiva."*

Dica: Esta atividade demanda o uso maior da ferramenta Excel. Apesar de serem comandos simples, caso não tenha familiaridade com a ferramenta, recomenda-se que se leve para a reunião alguém de apoio que ficará responsável no computador.

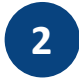

Apresente os Pactos de Convivência ao grupo, explicando item por item e esclarecendo eventuais dúvidas (Utilize a apresentação de apoio do *Kit MMR - Escolas*).

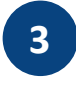

Prossiga explicando a Espinha de Peixe e o primeiro passo da atividade de acordo com a sugestão a seguir:

*"Distribuiremos agora 3 post-its para cada participante para que escrevam o que, de acordo com a experiência de vocês, mais impacta no problema que estamos trabalhando. Escreva uma causa em cada post-it. Peço para não olhar o do colega, para termos diversidade de ideias.*

*Após finalizarem, vamos discutir juntos as causas levantadas e colaremos os post-its no diagrama de espinha de peixe. Na cabeça do peixe fica o nosso problema que está sendo discutido e no corpo dele vão as causas que levantarmos juntos.*

*Quando terminarem de escrever suas três causas, vou pedir um voluntário para entregar suas causas e as pessoas que tiverem causas similares nos entregarão os post-its. E assim, daremos sequência na discussão".*

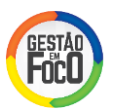

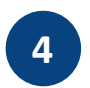

Insira um *post-it* na Cabeça da Espinha de Peixe com o problema que está sendo discutido de forma generalizada. Aproveite e inclua os problemas específicos que foram levantados na etapa Quebrando o Problema. Explique a todos que este é o foco da discussão.

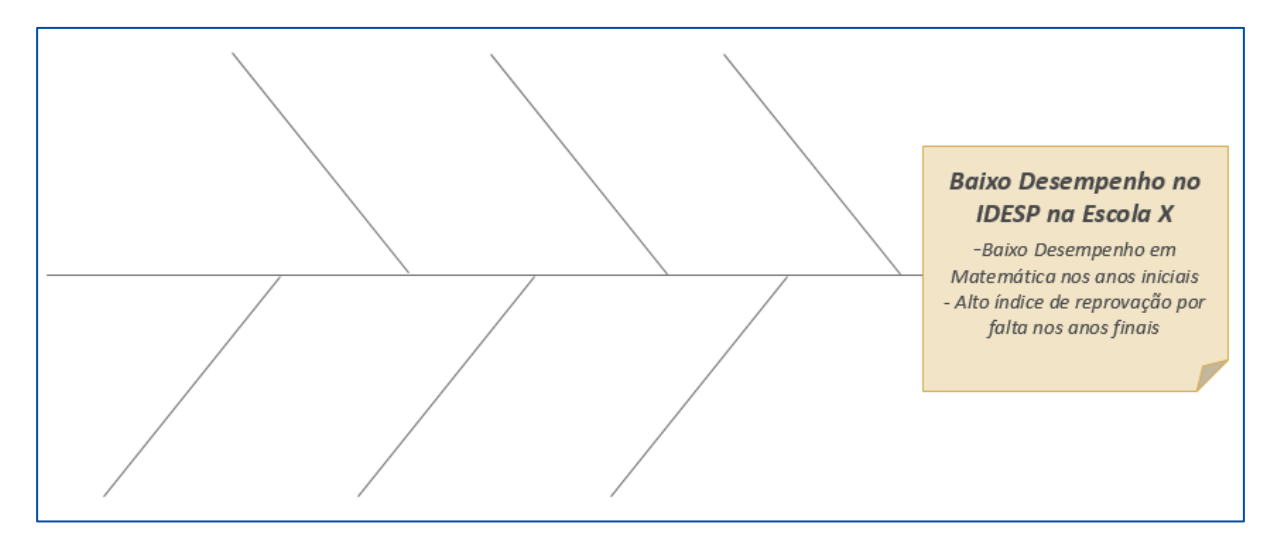

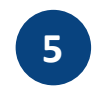

**6**

Distribua 3 post-its por participantes. Dê a eles algum tempo (10 a 15 minutos) e vá acompanhando para verificar eventuais dúvidas.

Quando todos finalizarem, peça a um voluntário que entregue suas três causas, leia uma delas em voz alta e pergunte se alguém levantou alguma causa similar. Junte-as e cole na espinha de peixe. Escreva a causa na aba "1\_Causas\_Levantadas" da planilha "Ferramenta\_Priorização\_Causas" do Kit. Siga para a próxima causa até finalizarem os *post-its*.

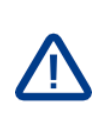

Dica: Guie os questionamentos conforme o check list das Famílias de Causas e oriente-os a escreverem causas de forma objetiva e focada, evitando causas muito generalistas (ex: Notas ruins; pouco recurso, etc.). Mas, atenção: não critique aquele que escreveu a causa. Tente compreender junto com ele o que quer dizer e vá questionando até chegar em algo mais concreto, evitando desconsiderar a ideia do participante.

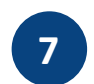

Ao finalizar a coleta das causas, faça uma reflexão com o grupo para garantir que as mais importantes foram levantadas.

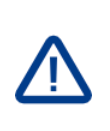

Dica: Sempre oriente o grupo para explorar as causas internas que competem à escola, "olhando para dentro de casa". Evite deixar o grupo em discussões pouco produtivas nas quais o foco são causas externas que fogem da autoridade da escola.

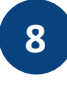

Se ao final desta atividade forem listadas mais de 5 causas agrupadas, recomenda-se a priorização delas. Se foram 5 causas ou menos, pule para o item 11.

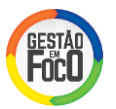

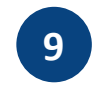

Para a priorização, deixe exposta a planilha aos participantes com as causas levantadas com o grupo, na aba "3\_Ordem\_Votação". Distribua uma folha em branco para cada um e peça para numerar com a quantidade de causas levantadas, na vertical, de acordo com ilustração:

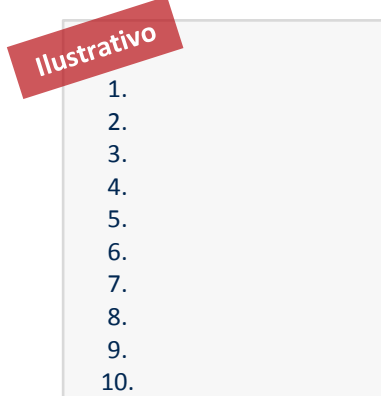

Explique aos participantes sobre votação e informe a quantidade de cada nota que ele terá direito de dar (Informação disponível na aba "*2\_Notas\_votacao*", após preenchimento do nº de participantes):

 *Já que levantamos mais do que 5 causas com o grupo, vamos seguir para priorização para trabalharmos com as causas mais importantes. Cada um terá direito a X notas 10, Y notas 5 e Z notas 3. Quanto maior a nota, maior a importância da causa. Anotem suas notas na folha e me entreguem ao finalizar.*

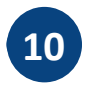

Conforme entregarem as notas, vá preenchendo na aba "4 Base votacao" o número da causa votada e a nota dada pelo participante. Verifique se seguiram a recomendação de quantidade de notas do passo anterior na aba "5\_Verificar\_Votos". Ao finalizar vá até a aba "6\_Causas\_Priorizadas. Serão indicadas automaticamente na tabela as causas priorizadas.

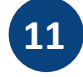

Agora é hora de iniciar a investigação das causas raiz. Explique conforme proposta abaixo para o grupo essa próxima etapa:

*"Esta etapa é dedicada para encontrarmos a causa raiz do problema. Chegar à causa raiz é de suma importância para o enfrentamento do problema.*

*Utilizaremos a técnica dos 5 Porquês que consiste em perguntar insistentemente e sequencialmente 'Por quê?', até o grupo entender que o exercício foi exaustivo o suficiente e se alcançou uma causa que pode ser tratada por uma ação de melhoria e que terá grande impacto na mitigação do nosso problema."*

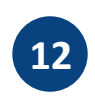

Leia em voz alta a primeira causa priorizada e questione "Por que isso acontece?". Siga questionando até que o grupo não saiba mais como responder. Isso sinaliza que foi alcançada a causa raiz. Não é obrigatório seguir até o 5º Porquê: muitas vezes no terceiro ou quarto já é possível identificar a causa raiz.

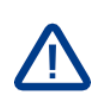

Dica: Sempre questione criticamente a relação de causa e efeito entre os Porquês. Evite simplesmente aceitar o que está sendo dito, avaliando se realmente faz sentido a relação entre as causas. Mas lembre-se de sempre questionar buscando realmente compreender o que se está sendo colocado, para não desestimular os participantes.

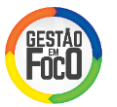

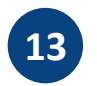

Siga com a técnica até finalizarem as causas priorizadas.

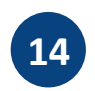

Finalize esta etapa fazendo uma breve apresentação das causas raiz identificadas e siga para a construção do Plano de Melhoria.

#### **III.** *CHECK LIST* **DAS FAMÍLIAS DE CAUSAS**

Ao longo da atividade do *Brainstorming*, é importante orientar os participantes para checar se todas as famílias de causas estão sendo abordadas. Dessa forma, os participantes não focam somente nos problemas óbvios e/ou externos à escola. Realize sempre a checagem das causas, observando se estão sendo contempladas as seguintes famílias.

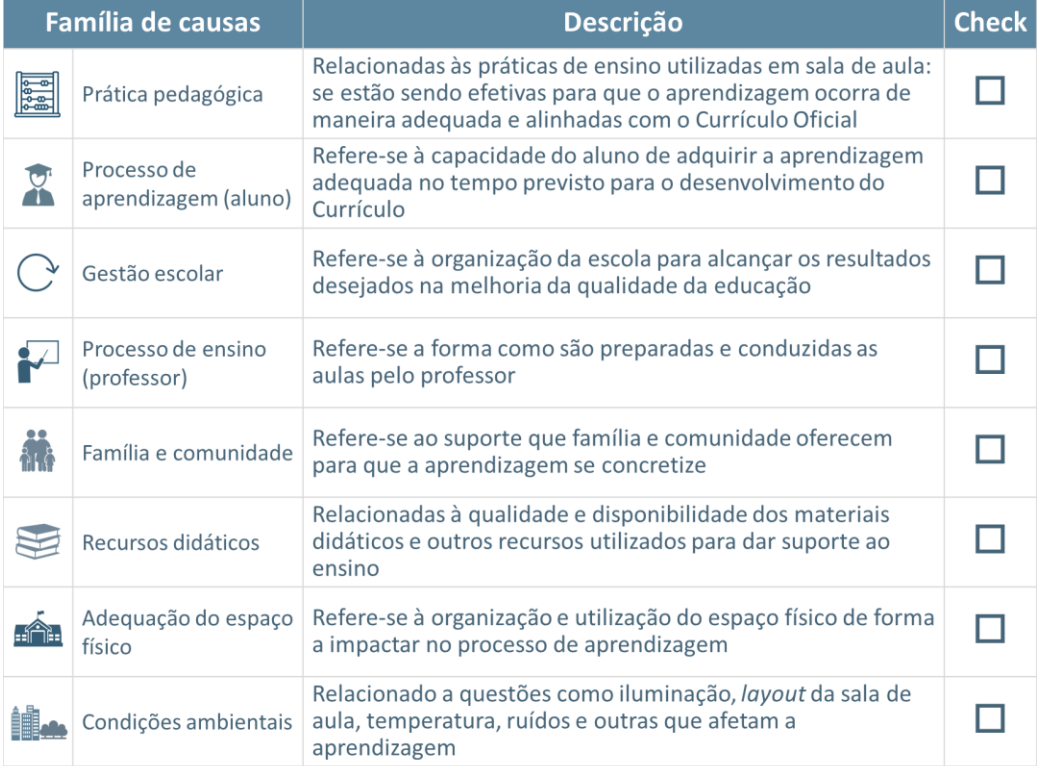

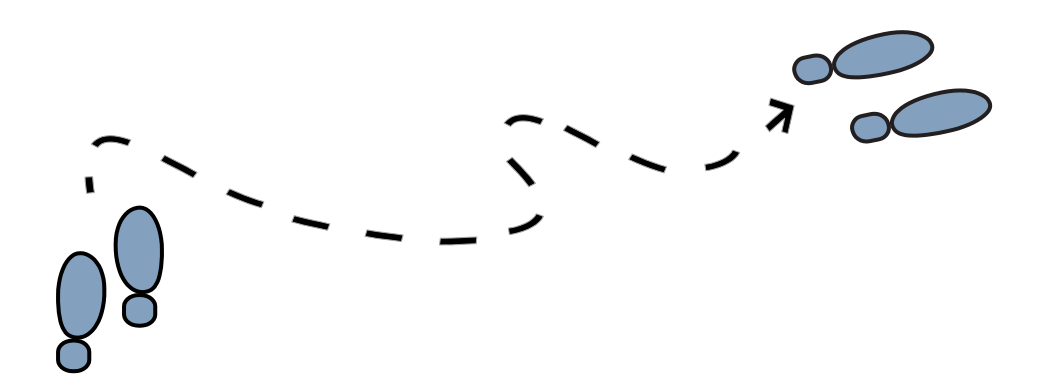

# ETAPA OS

## **ELABORANDO PLANOS DE MELHORIA**

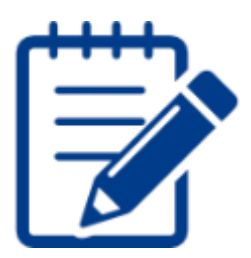

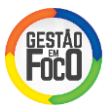

#### **I. INTRODUÇÃO**

Com as causas identificadas, a próxima etapa é construir o Plano de Melhoria, na qual serão definidas as ações necessárias para solucionar as causas raiz e, por consequência, melhoria dos resultados da escola.

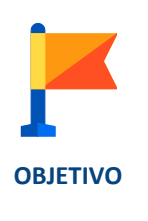

Construir o Plano de Melhoria da escola, para solucionar as causas raiz identificadas na etapa anterior.

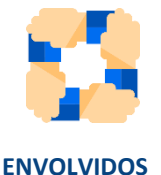

#### Nível Escola

Responsável: Diretor da escola, com apoio do Supervisor de Ensino. Envolvidos: Nessa atividade devem estar presentes as pessoas que participaram da atividade de identificação de causas.

Nível Diretoria de Ensino Responsável: Dirigente de Ensino, com suporte do Facilitador MMR. Envolvidos: Comitê Regional.

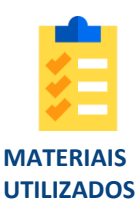

Planilha em Excel com Modelo de Plano de Melhoria, Planilha de Causa Raiz preenchida na etapa anterior.

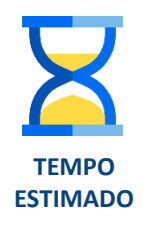

De 2:00 a 2:30 horas.

Como ela ocorre na sequência da etapa Identificação de causas, é recomendado que seja realizada na mesma reunião.

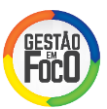

#### **II. PASSO-A-PASSO**

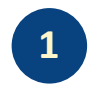

Explique o objetivo da atividade aos participantes, de acordo com a sugestão a seguir:

*"Após realizarmos a identificação das causas, seguiremos para a atividade de hoje que é a construção do Plano de Melhoria da nossa escola.*

*O Plano de Melhoria é o instrumento no qual ficam armazenadas e são acompanhadas as ações que serão definidas na atividade de hoje, que visam solucionar as causas que identificamos na reunião anterior.*

*Neste plano, os grandes diferenciais são a definição de um responsável por cada ação definida e dos prazos para entregá-la. Isso ajuda muito no acompanhamento da execução das ações, para que o plano não vire mais um "Documento de gaveta".*

*Eu, Diretor da escola, sou o principal responsável por acompanhar e garantir que o plano seja executado adequadamente. Mas, o plano está sendo construído por todos nós aqui, então contamos com o comprometimento de vocês na execução do plano e verificação da execução".*

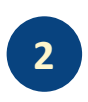

Relembre o problema que está sendo atacado e as causas identificadas na reunião anterior. Abra a planilha de causas raiz e releia rapidamente junto com o grupo para garantir que está tudo claro para todos. Preencha as causas discutidas no plano.

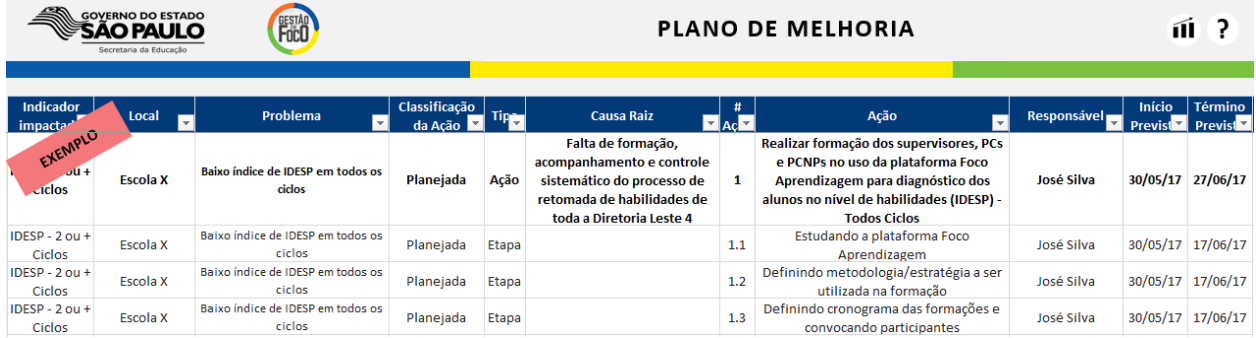

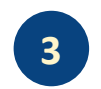

Para cada causa raiz lida, questione com o grupo o que a escola pode fazer em relação a esta causa. Peça para focarem esforços "dentro de casa". Para ações que estão na alçada da Diretoria de Ensino ou Secretaria da Educação, explique que serão encaminhadas aos responsáveis e anote na aba "Observações" do arquivo do Plano de Melhoria.

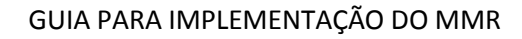

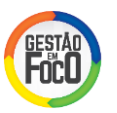

Dica : O ideal é que sejam construídas ações sempre focadas na causa raiz. Nos casos que a causa raiz está fora da governabilidade da escola, é recomendável que se crie ações alternativas de forma a minimizar o problema.

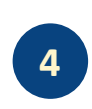

Preencha o arquivo do Plano de Melhoria com a ação sugerida pelo grupo. Lembre-se que a ação deve começar com um verbo no infinitivo e deve ser objetiva e clara a todos. Insira também as informações do problema que está sendo atacado e a causa que está sendo bloqueada.

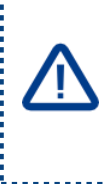

Dica : Priorize ações simples, que exijam pouco recurso e sejam de rápida execução. No arquivo do Modelo de Plano de Melhoria a guia "Ajuda" contém todas as orientações para cada campo do arquivo. Leia este arquivo antes de realizar a reunião.

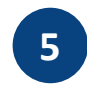

Defina junto com o grupo quem seria o responsável pela ação. Lembre o grupo que essa pessoa pode pedir ajuda para executar a ação, mas ela será a pessoa referência daquela ação (tomar as medidas necessárias para garantir sua execução com qualidade e no prazo esperado).

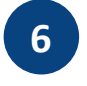

Defina junto com o responsável pela ação a data de início e término da ação. Tente sensibilizá-lo em relação ao prazo da meta, para que não defina um prazo muito longo. Ações com mais de um mês devem ser desdobradas em etapas menores. Atenção: Se a ação for para mudar uma rotina, o prazo dela é quando a rotina estiver implementada e não até quando a rotina estiver acontecendo na escola.

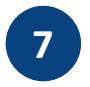

Insira informação de impacto da ação nos resultados (Alto, Médio ou Baixo), pedindo a opinião do grupo. Explique que se trata de uma expectativa de impacto, não é um cálculo matemático exato. Essa estimativa vai ajudar na avaliação de suficiência do plano, ou seja, sinalizar se serão necessárias mais ações.

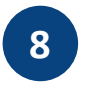

Repita as etapas 3 a 7 até finalizarem as causas raiz mapeadas. Pode ter mais de uma ação para a mesma causa.

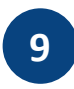

Revise o plano construído junto com o grupo, fazendo a avaliação de suficiência, que consiste em questionar se aquele plano é suficiente para o alcance da meta da escola. Se necessário, realize adaptações e correções necessárias. Encerre a reunião e explique os próximos passos do trabalho.
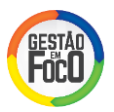

#### **III. DICAS IMPORTANTES**

#### **ERROS NO PREENCHIMENTO DO PLANO:**

#### **Preenchimento das colunas do plano:**

- Todas as linhas e colunas referentes a uma ação ou etapa precisam estar preenchidas no plano. Ainda que alguns campos, como a causa raiz, se repitam é necessário preenchê-los.
- O nome da escola deve estar preenchido da mesma forma em todas as linhas do plano.
- O campo de responsável deve ser preenchido com o nome de apenas uma pessoa. Preencher com o nome completo do responsável para que a identificação seja mais rápida e eficiente.
- Caso haja necessidade, no campo "Observação" coloque o grupo ou o nome das pessoas que também vão auxiliar nessa ação.

#### **Preenchimento dos campos "Tipo" e "# Ação":**

- Checar se as ações e etapas estão classificadas de forma correta no campo "Tipo" ao longo do plano.
- Ao mesmo tempo, conferir se a numeração das ações e etapas está preenchida de forma adequada seguindo o modelo abaixo: As novas ações inseridas devem ser numeradas sequencialmente, ainda que possuam uma classificação diferente (ex: complementar ou corretiva).

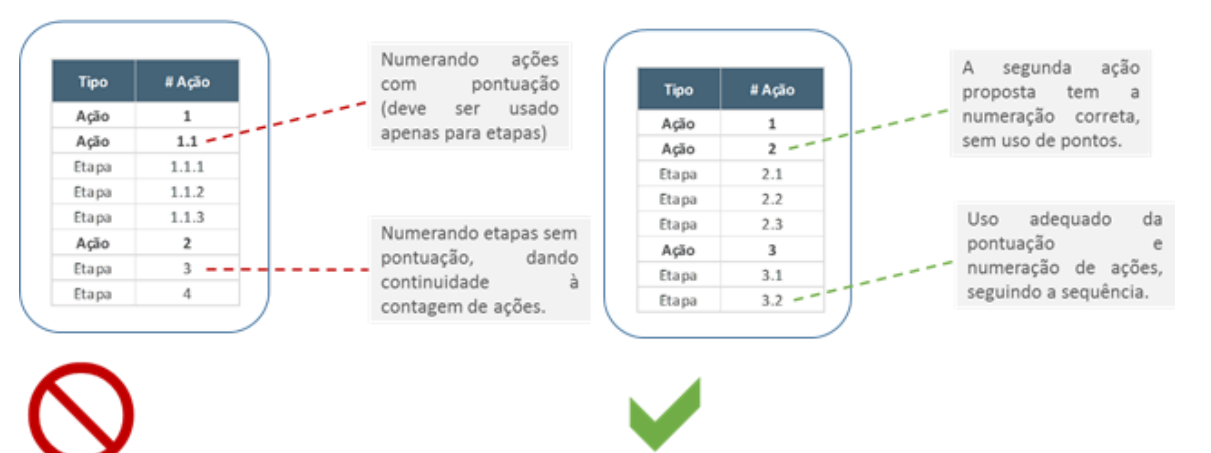

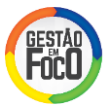

#### **Preenchimento do campo "Classificação":**

A classificação da ação deve ser feita seguindo esses critérios:

Planejada Complementar Corretiva

Ação presente no plano inicial.

Ação adicional incluída ao longo do tempo para fortalecer o plano. Ação definida após análise dos resultados no "Corrigindo os Rumos".

#### **Preenchimento do campo "Ação":**

- As ações devem estar escritas no infinitivo enquanto as etapas no gerúndio.
- No caso da ação possuir apenas uma etapa, não é necessário dividi-la em subitens.
- Quando a ação propõe uma nova rotina para a escola, por exemplo, "Realizar feedbacks mensais aos Professores", trata-se de uma ação que será incorporada ao calendário escolar e, portanto, será realizada mensalmente e indefinidamente. Quando isso ocorrer, o plano deve ser preenchido apenas com as datas referentes à estruturação, implementação e avaliação da ação, pois depois ela entrará na rotina da escola.

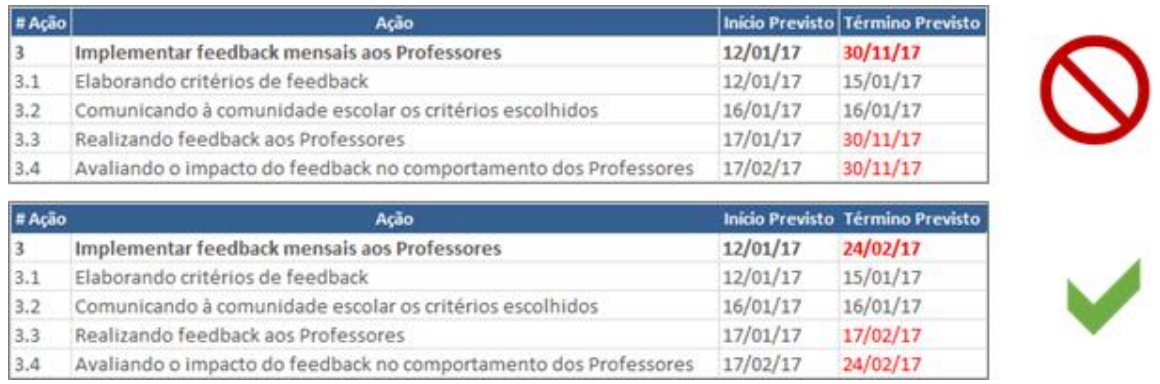

#### **Recomendações para a elaboração das ações:**

No momento da elaboração das ações e etapas do Plano de Melhoria, é importante considerar alguns pontos de atenção:

Autonomia da escola

As causas levantadas e as ações planejadas devem ser pensadas de forma que a própria escola possa propor soluções que estejam dentro da sua governabilidade.

Uso e Potencialização dos Recursos Disponíveis

É vital a utilização e potencialização de todos os recursos: pedagógicos, físicos, tecnológicos e humanos que a escola disponibiliza.

Coerência das ações com o Currículo Oficial.

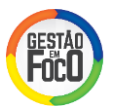

As ações da escola devem levar em consideração a aplicação do Currículo Oficial, em consonância com a Proposta Pedagógica, utilizando subsídios, programas e projetos disponibilizados na Rede, tais como Material de Apoio ao Currículo, Programa Ler e Escrever, Projeto EMAI, Currículo +, Aventuras do Currículo +, Plataforma Foco Aprendizagem, entre outros.

Priorização e Retomada das Habilidades Críticas

Os planos das escolas devem contemplar ações que visem desenvolver as habilidades e competências críticas (quadrantes *Priorizar* e *Retomar* na Matriz de Habilidades, Plataforma Foco Aprendizagem) para garantir a aprendizagem dos alunos e o alcance das metas estabelecidas.

#### **Preenchimento dos campos de datas**

 A data de início da ação deve corresponder à data de início da primeira etapa, e de forma análoga, a data de término da ação deve coincidir com o término da última etapa. É importante lembrar que as etapas são normalmente sequenciais, ou concomitantes. Assim, as datas devem possuir uma sequência cronológica quando colocadas no plano.

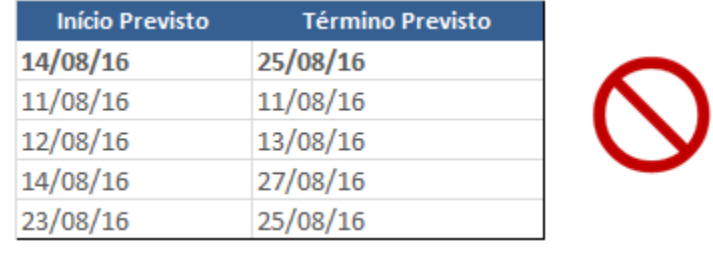

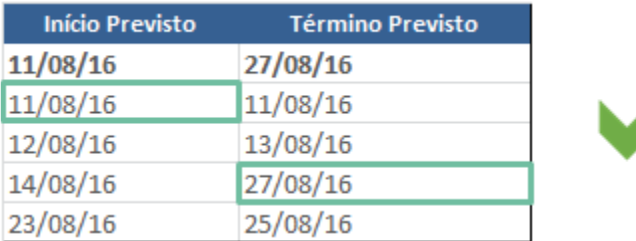

• As ações somente podem ser finalizadas quando todas as suas etapas também forem. Isto porque, como as etapas são o desdobramento da ação, é preciso concluir todo o passo a passo para concluir a ação no nível macro.

• Caso uma ação ou etapa esteja atrasada, é preciso justificar o atraso, utilizando o campo das observações e do novo prazo.

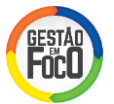

#### **ANÁLISE DE CONSISTÊNCIA E SUFICIÊNCIA DO PLANO:**

Para o Plano de Melhoria ser considerado consistente e suficiente, deve-se realizar uma avaliação observando se as ações listadas são suficientes para alcançar a meta proposta. A seguir foram elaboradas algumas perguntas para estimular a reflexão sobre a consistência e suficiência do plano.

- As ações estão solucionando as causas raízes ou estão atuando apenas nos sintomas?
- Os responsáveis pela execução têm conhecimento técnico suficiente para a execução das ações? Estão comprometidos com o alcance da meta?
- As ações estão sobrecarregando algum responsável em específico?
- Os prazos das ações foram definidos considerando o tempo necessário para as ações impactarem no resultado esperado?
- As ações do plano estão atuando sobre todos os problemas da escola que afetam diretamente o resultado esperado?
- As ações são suficientes para todos os segmentos de ensino? Estão estruturadas para impactar todos os indicadores?

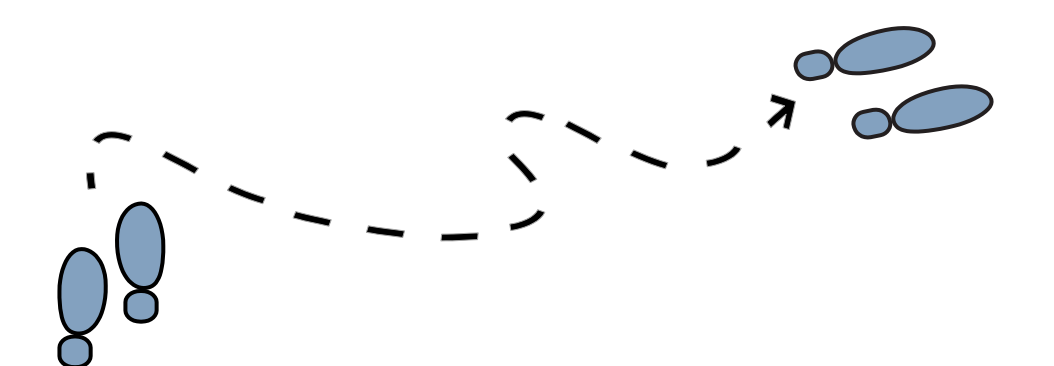

## ETAPA 06

### **IMPLEMENTANDO GESTÃO À VISTA**

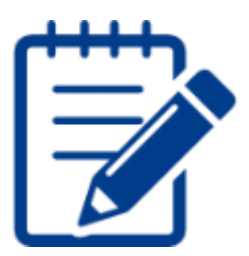

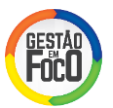

#### **I. INTRODUÇÃO**

Para uma boa gestão dos resultados na escola, a Comunidade Escolar deve acompanhar e analisar periodicamente os indicadores e os Planos de Melhoria para garantir o alcance da meta. O Painel de Gestão à Vista é uma excelente ferramenta onde são divulgados os dados e informações da gestão da escola, principalmente suas metas, para que todos possam acompanhar o seu desempenho e se comprometer com seus resultados.

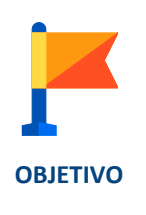

Implementar Painel de Gestão à Vista com as metas, os resultados e Plano de Melhoria da escola.

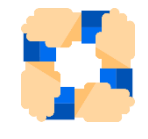

Nível Escola

**ENVOLVIDOS**

Responsável: Diretor da escola, com apoio do Supervisor de Ensino. Envolvidos: A Comunidade Escolar (professores, pais, alunos, etc.) pode participar da construção do painel.

Nível Diretoria de Ensino

Dirigente de Ensino, com suporte do Facilitador MMR. Envolvidos: Comitê Regional e membros da DE convocados para a montagem do painel.

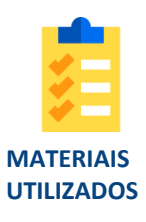

Painel, Cartolina ou similar, resultado, meta e Plano de Melhoria impresso, demais materiais para decorar o painel que a escola achar necessário.

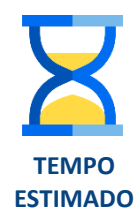

De 2:00 a 3:00 horas para preparação e montagem do painel.

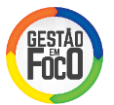

#### **II. PASSO-A-PASSO**

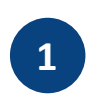

Primeiramente verifique o material que será usado para elaborar o Painel de Gestão à Vista – podem ser usadas cartolinas, folhas impressas, etc. Em seguida, caso a escola tenha mais de um segmento de ensino, divida o Painel por segmento de ensino para que a informação exposta esteja organizada.

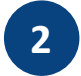

Inclua no Painel de Gestão à Vista da escola os indicadores conforme a árvore de desdobramento do IDESP.

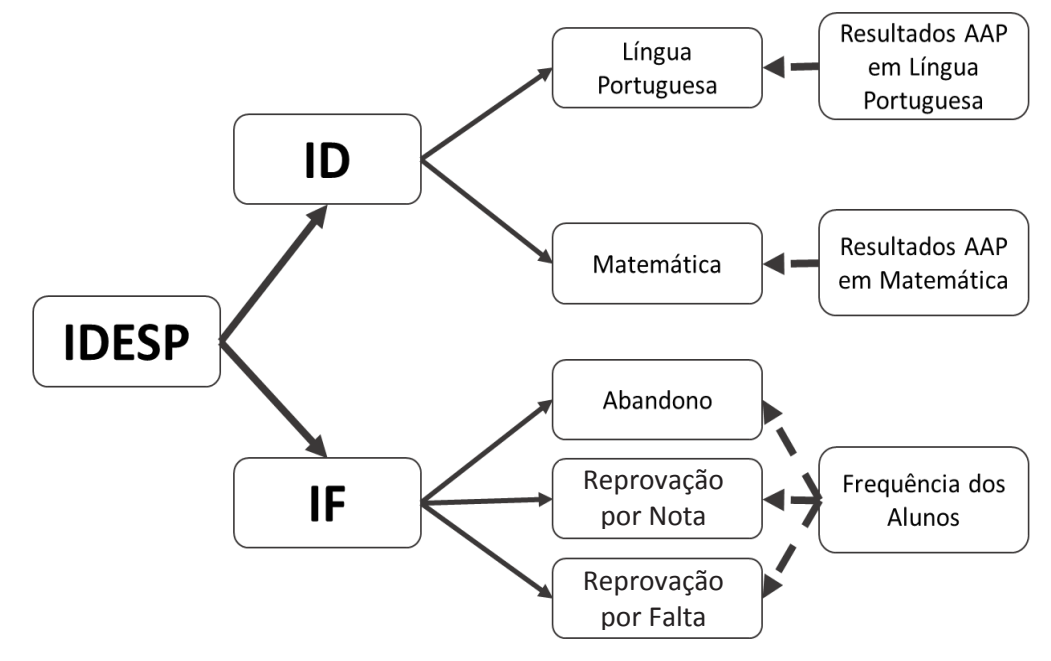

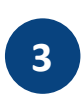

O primeiro gráfico que deve ser incluído no Gestão à Vista é o gráfico do IDESP, com o resultado nos anos anteriores e a meta estabelecida para o ano atual da escola, conforme o exemplo abaixo.

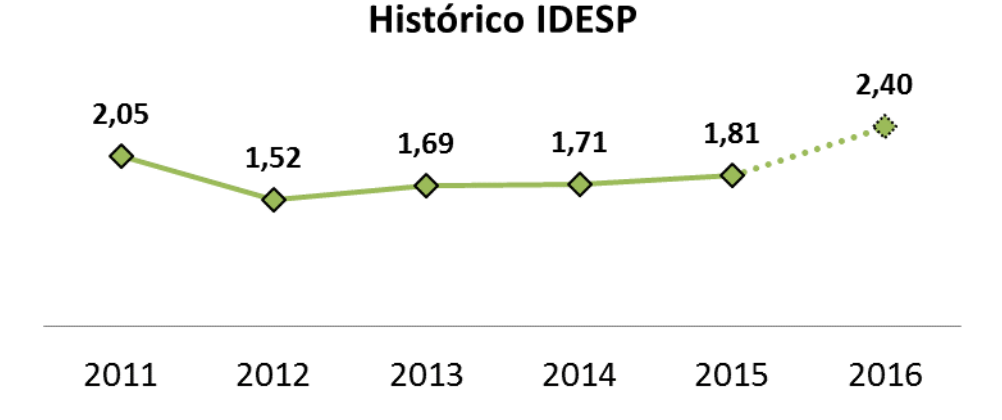

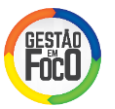

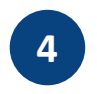

O indicador de fluxo, que representa uma das alavancas do IDESP, também deve ser incluído com o histórico e a meta da escola.

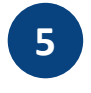

Em seguida, é preciso incluir as metas da alavanca de desempenho do IDESP – nota do SARESP de Língua Portuguesa e de Matemática. Deve incluir um gráfico que mostre o histórico dos anos anteriores e as metas da escola.

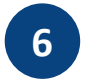

Após inserir no Painel Gestão à Vista a meta global de IDESP, bem como as metas específicas nas alavancas, deve-se inserir os indicadores de processo. Na ferramenta de acompanhamento do indicador "Percentual de alunos com baixo desempenho em Matemática nas AAPs", selecione o gráfico correspondente ao bimestre que está sendo avaliado, copie e cole no painel de Gestão à Vista. Em seguida, repita o mesmo para a disciplina de Língua Portuguesa.

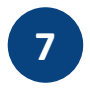

O mesmo procedimento deve ser seguido para o indicador de "Percentual de alunos com risco de abandono ou reprovação por falta".

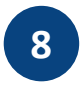

Recomenda-se ainda que o Plano de Melhoria seja também divulgado no Painel de Gestão à Vista. Assim toda a Comunidade Escolar poderá acompanhar as ações planejadas e executadas para o alcance da meta.

Na ferramenta de acompanhamento dos Planos de Melhoria, selecione os gráficos de "Status das Ações", copie e cole no painel de Gestão à Vista.

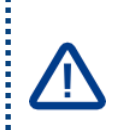

Dica : É importante que toda a Comunidade Escolar tenha visibilidade das ações que estão ocorrendo na escola e que este status seja atualizado semanalmente.

Dica : É importante ainda divulgar a evolução da execução das ações ao longo do tempo para melhor acompanhamento do desempenho

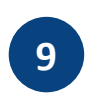

Inclua no Painel de Gestão à Vista comentários gerais em relação aos resultados alcançados pela escola nos diferentes segmentos de ensino e comentários sobre a execução das ações e etapas. Pode-se incluir também fotos, depoimentos ou outros documentos que evidenciem a execução das ações e o processo de mudanças na escola.

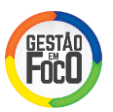

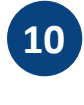

É primordial que a escola tenha um responsável para atualizar o Gestão à Vista com a frequência necessária. Para tanto, recomenda-se que:

- 1. Os gráficos dos indicadores globais sejam atualizados **anualmente.**
- IDESP
- Nota SARESP em Língua Portuguesa
- Nota SARESP em Matemática
- Fluxo
- 2. Os gráficos dos resultados dos indicadores de processo sejam atualizados **bimestralmente.**
- Percentual de alunos com baixo desempenho em Língua Portuguesa nas AAP.
- Percentual de alunos com baixo desempenho em Matemática nas AAP.
- Percentual de alunos com risco de abandono ou reprovação por falta.
- 3. Os gráficos de "Status das Ações" e "Status das Etapas" do Plano de Melhoria sejam atualizados **semanalmente**.

#### Exemplos de Painéis de Gestão à Vista nas escolas da DE Leste 4

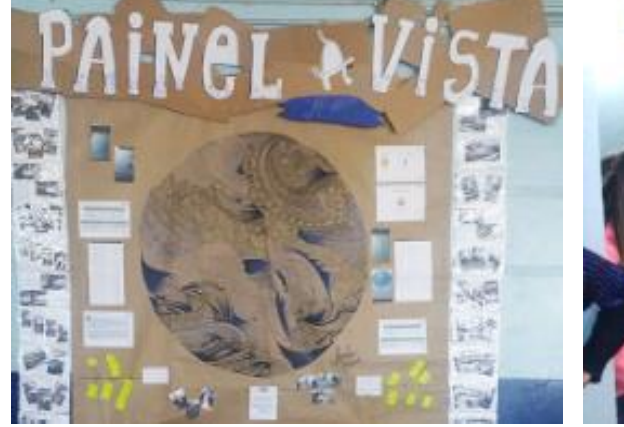

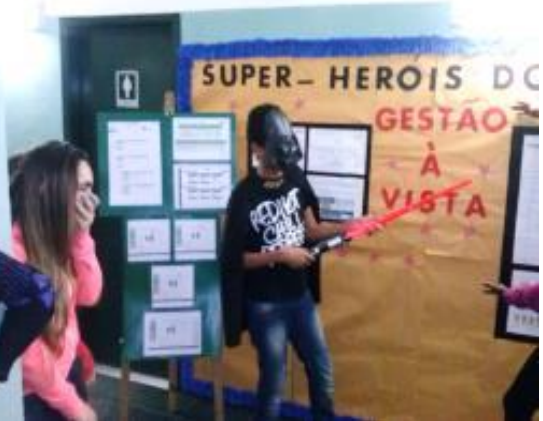

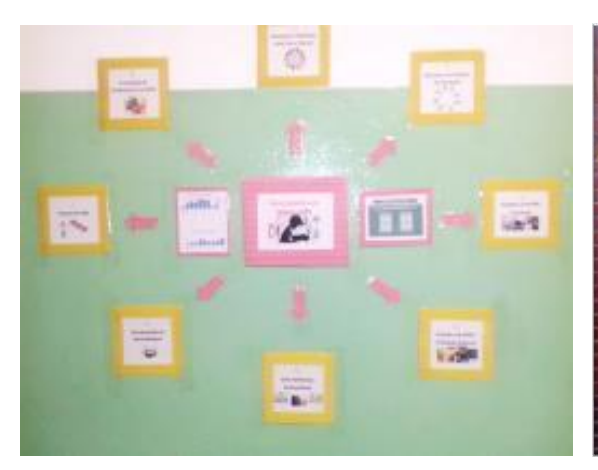

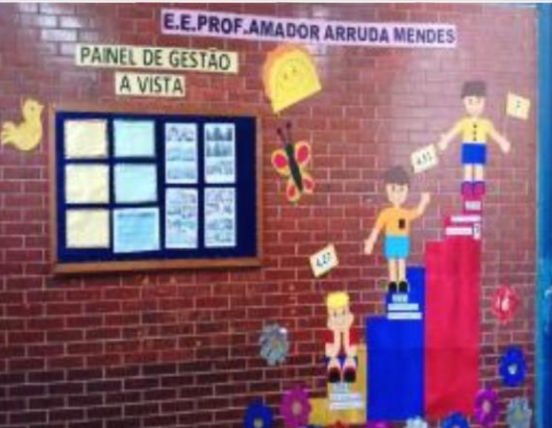

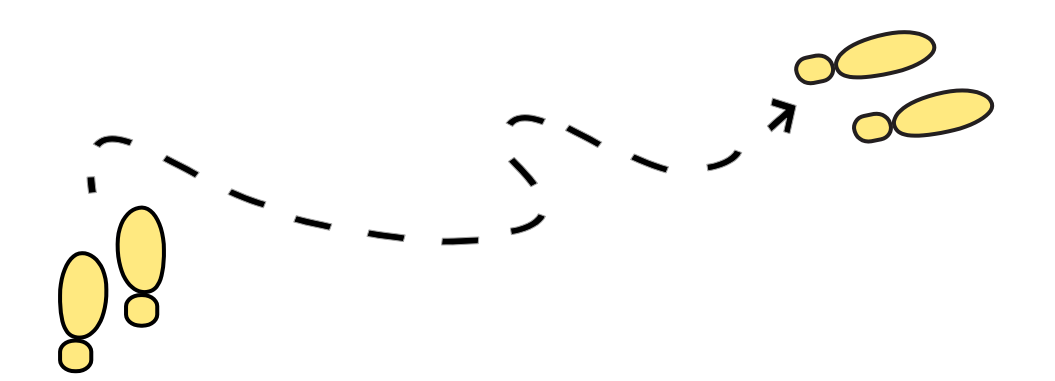

## ETAPA 07

### **ACOMPANHANDO OS PLANOS E RESULTADOS**

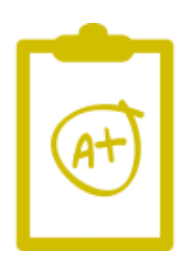

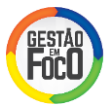

#### **I. INTRODUÇÃO**

Com o Plano de Melhoria elaborado, o próximo passo é acompanhar o plano e os resultados. Nessa etapa é realizada a Reunião de Nível Escola, posteriormente a Reunião de Nível Diretoria de Ensino e finalmente a Reunião de Nível Secretaria da Educação, no mesmo mês.

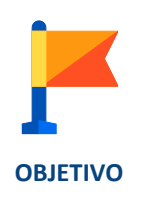

Discutir as metas da escola, o status do Plano de Melhoria e propor ações complementares ao plano, quando necessário.

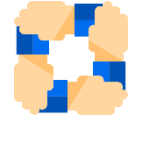

#### Nível Escola

Responsável: Diretor da escola.

**ENVOLVIDOS**

Envolvidos: Nesta reunião devem participar o respectivo Supervisor de Ensino e a Equipe Gestora da escola. Caso ache necessário o Diretor poderá convocar outros participantes para a reunião.

Nível Diretoria de Ensino

Responsável: Gestor de Projeto, com suporte do Facilitador MMR. Envolvidos: Comitê Regional, Supervisores e Membros do Núcleo Pedagógico.

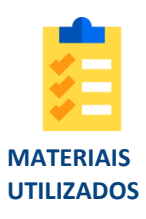

Plano de Melhoria, Apresentação modelo de Reunião de Nível Escola e resultados dos indicadores - Plataforma Foco Aprendizagem.

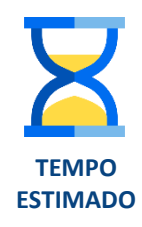

De 2:00 a 4:00 horas (1:00 a 2:00 horas de preparação e o mesmo tempo para realização da reunião).

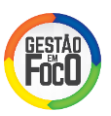

#### **II. PASSO-A-PASSO**

Atualize semanalmente o Plano de Melhoria:

- a) Verificando os status das ações indicando o início e término real.
- b) Em caso de atraso, defina nova data junto ao responsável da ação e insira a informação de "Novo Prazo" no plano. Insira também no campo de Observações o motivo do atraso.
- c) Em caso de cancelamento, comente nas Observações o motivo.
- d) Atualize o status do relatório conforme orientações.

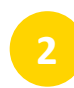

**3**

Mensalmente será realizada a Reunião de Nível Escola. Defina a data da reunião de acordo com os dias disponíveis no calendário da Sistemática de Acompanhamento divulgado pela Secretaria da Educação e convoque os participantes, comunicando-os quanto ao tema, o local, data e duração da reunião.

Prepare com antecedência os temas da reunião, analisando previamente os resultados da escola, bem como o status do Plano de Melhoria.

Revise as metas dos Indicadores de Processo e Indicadores Finalísticos, e verifique a suficiência do Plano de Melhoria de acordo com as metas propostas. Assim, sugere-se que antes da reunião, responda às seguintes questões:

- a) A soma das ações propostas no Plano de Melhoria são suficientes para atingir as metas? São necessárias novas ações para complementar o plano?
- b) Atualizando o plano, existe alguma ação atrasada ou cancelada? Se sim, quais os motivos? Serão necessárias contramedidas para compensar o atraso/cancelamento?

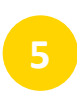

As respostas a estas questões serão pertinentes para serem discutidas durante a reunião. Garanta que o plano está atualizado e elabore a Apresentação, conforme modelo disponibilizado. Nesta apresentação constarão as metas dos indicadores e status do Plano de Melhoria.

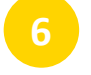

Colete fotos, depoimentos, documentos, que evidencie a implementação das ações do plano na escola.

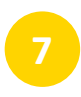

Durante a reunião, com base nas análises realizadas previamente, e em conjunto com os participantes:

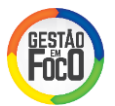

- Apresente as metas e resultados da escola.
- Apresente os status do plano.
- Discuta as contramedidas e ações complementares propostas.
- **8**

Se necessário, atualize o Plano de Melhoria, de acordo com o que foi discutido na reunião.

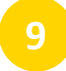

Ao final da reunião, elabore a ata e agende a reunião do próximo mês, de acordo com os dias previstos no calendário da Sistemática de Acompanhamento.

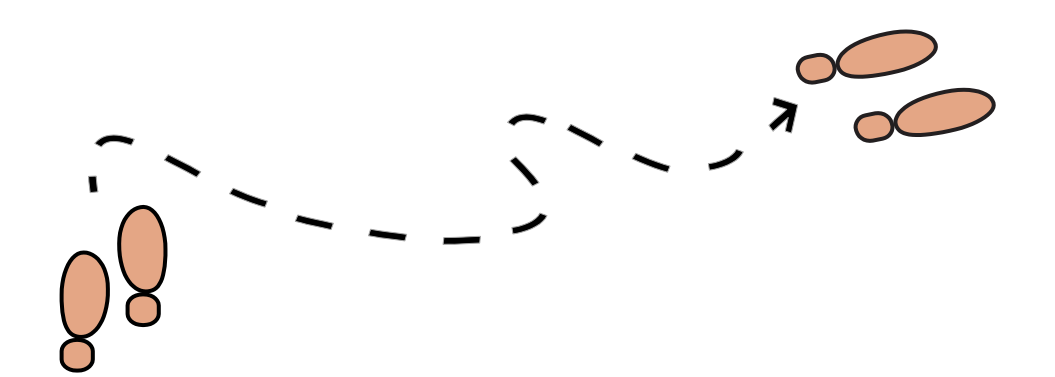

## ETAPA 08

### **CORRIGINDO RUMOS**

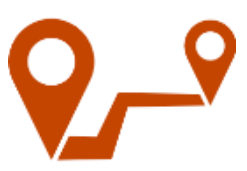

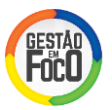

#### **I. INTRODUÇÃO**

Este passo se refere à etapa do MMR de Corrigindo os Rumos e deve ocorrer sempre que as metas não forem alcançadas, as ações não estejam sendo executadas ou o Plano de Melhoria não seja suficiente para alcançar as metas.

**OBJETIVO**

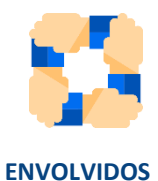

#### Nível Escola

Responsável: Diretor da escola, com apoio do Supervisor de Ensino. Envolvidos: Os membros da gestão escolar e todos os que possam estar envolvidos com as ações e resultados a serem tratados.

Reverter os resultados e complementar o Plano de Melhoria, caso necessário.

Nível Diretoria de Ensino Responsável: Gestor de Projeto, com suporte do Facilitador MMR. Envolvidos: Comitê Regional, Supervisores e Membros do Núcleo Pedagógico.

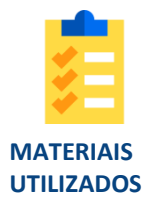

Plano de Melhoria (aba plano e relatório resumo), Painel de Indicadores e Relatório 3G.

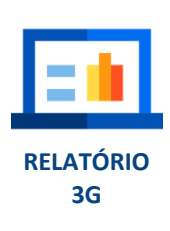

O Relatório 3G, ou Relatório de 3 Gerações, é o instrumento usado para Corrigir os Rumos. A partir dele analisa-se o passado, o presente e o futuro. Ao analisar o passado, avalia-se se todas as etapas planejadas do Plano de Melhoria foram executadas, se há ações atrasadas e se as concluídas foram efetivas. Neste passo, é importante avaliar o Plano de Melhoria atualizando seu status.

#### GUIA PARA IMPLEMENTAÇÃO DO MMR

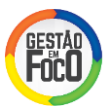

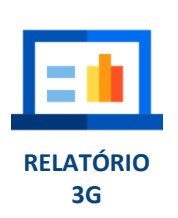

Ao analisar o presente, avalia-se o resultado dos indicadores de processo. Devese observar se a meta foi atingida e se não foi, deve-se avaliar qual o tamanho do desvio (diferença entre meta e resultado) / problema.

Ao analisar o futuro, é preciso fazer um novo planejamento, com base no conhecimento do desvio / problema. Nesse novo planejamento, é preciso rodar novamente o clico do MMR: quebrar o problema, identificar as causas, encontrar as causas raiz (5 Porquês), definir ações corretivas e incorporá-las no Plano de Melhoria.

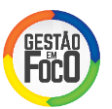

#### **II. PASSO-A-PASSO**

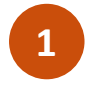

Verifique os resultados alcançados pela escola no Painel de Indicadores, nos seguintes indicadores de processo, para cada segmento de ensino:

- Percentual de alunos com baixo desempenho em Língua Portuguesa nas AAP
- Percentual de alunos com baixo desempenho em Matemática nas AAP
- Percentual de alunos com risco de abandono ou reprovação por falta

Neste passo, a escola deve verificar se atingiu ou não as metas estipuladas. Caso não tenha alcançado a meta, deve identificar o tamanho do seu problema (desvio = real – meta).

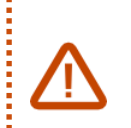

OBS.: O indicador de Percentual de alunos com risco de abandono ou reprovação por falta não se aplica ao Ensino Fundamental Anos Iniciais.

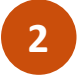

Uma vez verificados os resultados, é preciso checar o Plano de Melhoria observando o status das etapas e das ações. É importante identificar se:

- a. O que foi planejado foi realizado?
- b. Há ações atrasadas?
- c. Há ações não iniciadas?
- d. As ações concluídas foram efetivas?

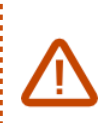

OBS.: É importante checar todas as ações e etapas do Plano de Melhoria, lembrando-se de correlacioná-las com os indicadores que estão sendo verificados.

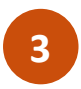

#### **Caso a escola não tenha alcançado a meta:**

Após checar o status do Plano de Melhoria, a escola deve começar a quebrar o problema em partes menores.

1. Para o indicador de Percentual de alunos com risco de abandono ou reprovação por falta, a escola deve:

1.1. Verificar no Painel de Indicadores o resultado dos anos / das séries do segmento de ensino que está sendo avaliado. Ex.: se a escola está avaliando o resultado do Ensino Médio, deve avaliar o resultado da 1ª, 2ª e 3ª série.

1.2. Quebrar o Problema por disciplina ou por turma.

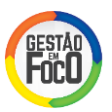

2. Faça o mesmo para o indicador de Percentual de alunos com baixo desempenho em Português / Matemática na AAP.

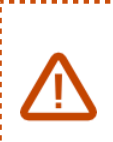

Utilize as ferramentas disponibilizadas pela Secretaria da Educação para quebrar o problema, como por exemplo, a Plataforma Foco Aprendizagem e o Sistema De Acompanhamento dos Resultados de Avaliações (SARA).

#### **Caso a escola tenha alcançado a meta:**

Se verificados os resultados e a escola tiver alcançado a meta, siga para a etapa 09 desse guia.

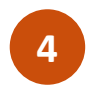

Uma vez que o problema foi quebrado em partes menores, é preciso identificar as causas deste problema, realizando um pequeno *Brainstorming*. Os problemas específicos, bem como as causas levantadas, devem estar listados no diagrama de Espinha de Peixe contido no Relatório 3G (Relatório 3 Gerações).

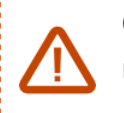

OBS.: Neste momento, normalmente são levantadas poucas causas, por isto, não é necessário realizar uma votação para priorizar as causas.

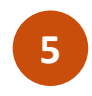

Logo após levantadas as causas e colocadas na Espinha de Peixe, deve ser feito o exercício dos 5 Porquês para que sejam encontradas as causas raiz. Para cada causa levantada, deve ser repetido o exercício dos 5 Porquês. Lembrando que não necessariamente tem de ser levantados 5 Porquês.

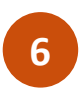

Por fim, descobertas as causas raiz dos problemas, é preciso incorporar novas ações ao Plano de Melhoria. Essas novas ações serão corretivas e deverão estar detalhadas em etapas, conter um responsável, prazos de início e término previstos definidos, da mesma forma como foram inseridas as ações planejadas.

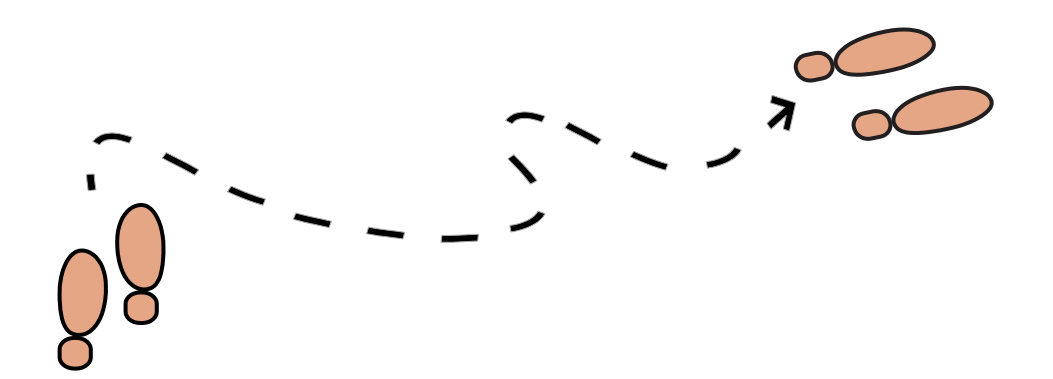

## ETAPA 09

### **REGISTRANDO E DISSEMINANDO BOAS PRÁTICAS**

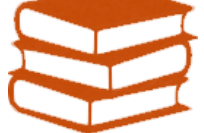

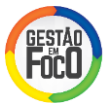

#### **I. INTRODUÇÃO**

Este passo se refere à última etapa do MMR de Registrando e Identificando Boas Práticas e deve ocorrer sempre que uma ação ou iniciativa gere resultados positivos a fim de serem compartilhadas.

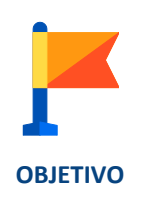

Registrar boas práticas é importante para perpetuá-las no tempo e garantir a sustentabilidade dos resultados.

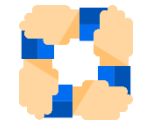

**ENVOLVIDOS**

#### Nível Escola

Responsável: Diretor da escola, com apoio do Supervisor de Ensino. Envolvidos: Os membros da gestão escolar e todos os que possam estar envolvidos com as ações e resultados a serem tratados.

Nível Diretoria de Ensino

Responsável: Comitê Regional.

Envolvidos: Supervisores de Ensino e Membros do Núcleo Pedagógico.

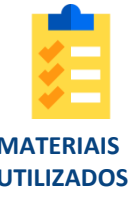

Plano de Melhoria (aba plano e relatório resumo), Banco de Boas Práticas.

**MATERIAIS UTILIZADOS**

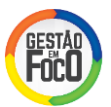

#### **II. PASSO-A-PASSO**

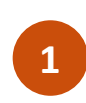

Ao analisar os resultados e identificar que as metas foram alcançadas, é um indício de que as ações planejadas foram executadas e deram resultado. Assim, é importante fazer uma reflexão para que o bom resultado permaneça.

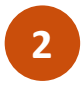

Verifique as ações executadas, correlacionando o bom desempenho ao plano de melhoria e os impactos gerados.

**3**

É importante que as boas práticas sejam registradas e compartilhadas dentro e fora da escola. O compartilhamento de boas práticas permite a troca de experiências e ideias, ajuda a enriquecer os Planos de Melhoria e aumenta a motivação na busca dos resultados. O compartilhamento pode ocorrer de diversas formas.

1. Painel de Gestão à Vista - Evidências e descrições das ações vencedoras com o objetivo de registrar e divulgá-las para a comunidade escolar.

2. ATPC - Difusão de boas práticas entre professores.

3. Reuniões com os Pais/Responsáveis - Compartilhar o que impactou na melhoria dos resultados educacionais e aprendizagem dos filhos.

4. Reunião de Acompanhamento MMR - Troca de experiências entre supervisores e escolas.

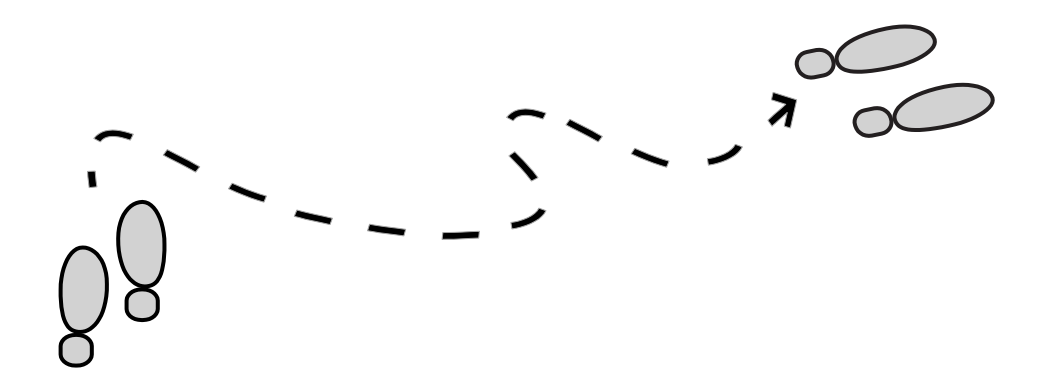

## ANEXOS

### 01-SIMULADOR 02-RESUMO DO MMR 03-FLUX0 DO **ACOMPANHAMENTO DOS RESULTADOS**

#### **ANEXO 01 – SIMULADOR**

#### **I. PASSO-A-PASSO**

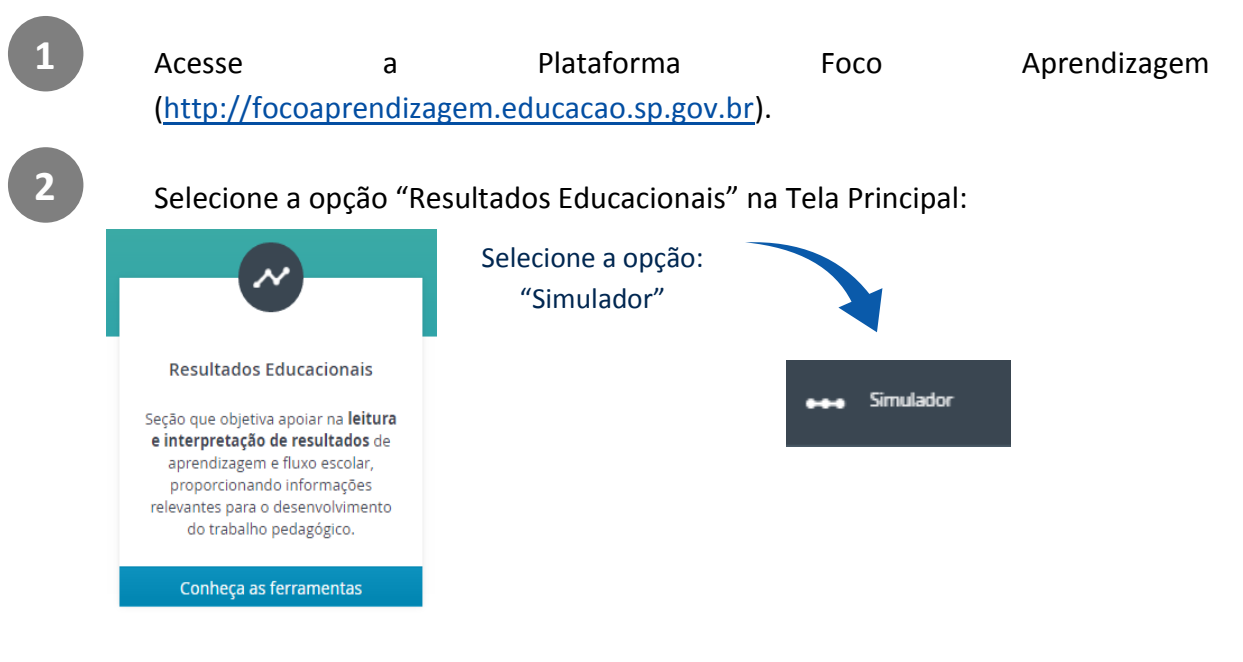

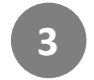

O objetivo dessa atividade é fazer simulações e definir as metas para cada uma das alavancas de IDESP (desempenho em Língua Portuguesa e Matemática e fluxo), de forma que garanta o atingimento da meta IDESP. Para cada segmento de ensino, recomenda-se olhar sempre o histórico da escola e a comparação com a Rede.

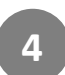

Na tela principal você poderá visualizar os resultados IDESP e as metas dos segmentos de ensino: Anos Iniciais, Anos Finais e Ensino Médio.

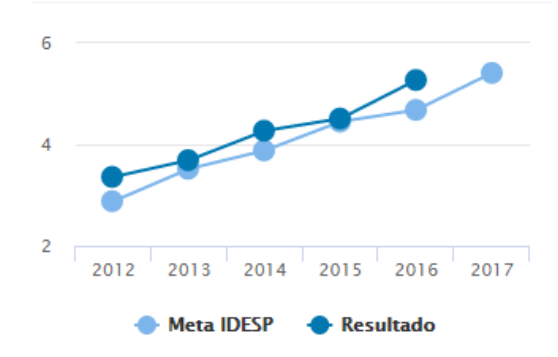

**Anos Iniciais** 

Nessa tela será possível ver o histórico dos resultados do IDESP e avaliar se foram alcançados em relação à meta definida ao longo dos anos. Para conhecer o valor exato basta colocar o cursor na "bolinha" do ano que você tem interesse.

Apenas a evolução histórica do IDESP não é suficiente para fazer uma simulação adequada. É necessário analisar também os demais indicadores que compõem o resultado IDESP, conforme apresentado na figura seguinte.

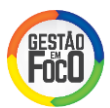

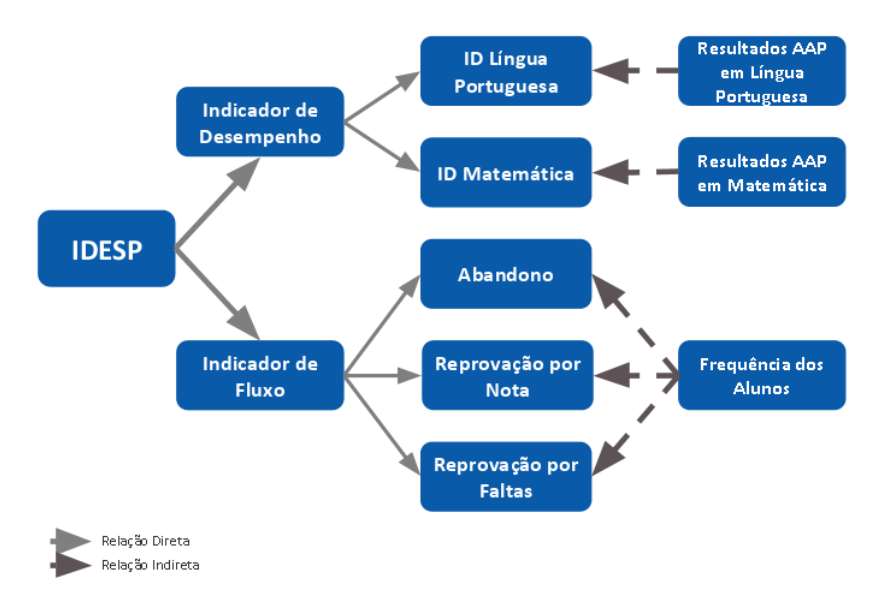

**5**

Clicando no botão: "Analisar Ciclo" aparecerá uma nova tela com informação mais detalhada.

Anos Iniciais

#### Ajuste os indicadores para atingir a Meta Proposta para o IDESP 2017

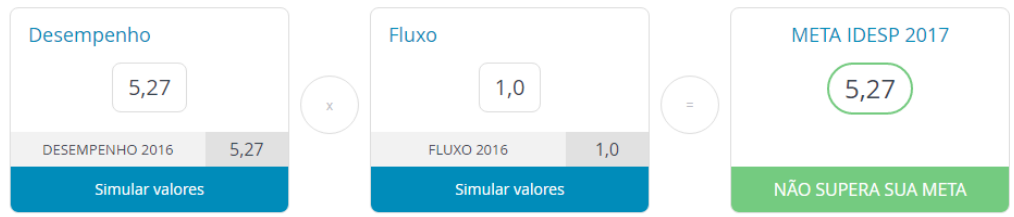

Nessa tela é importante identificar qual indicador pode ser melhorado. Neste exemplo, o indicador de fluxo é 1,0, ou seja, o valor máximo, mas o indicador de desempenho é 5,27 e o limite é 10 então existe oportunidade de melhoria.

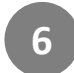

Para analisar o indicador de desempenho, clique em simular valores e aparecerá uma nova tela com os resultados de Língua Portuguesa e Matemática.

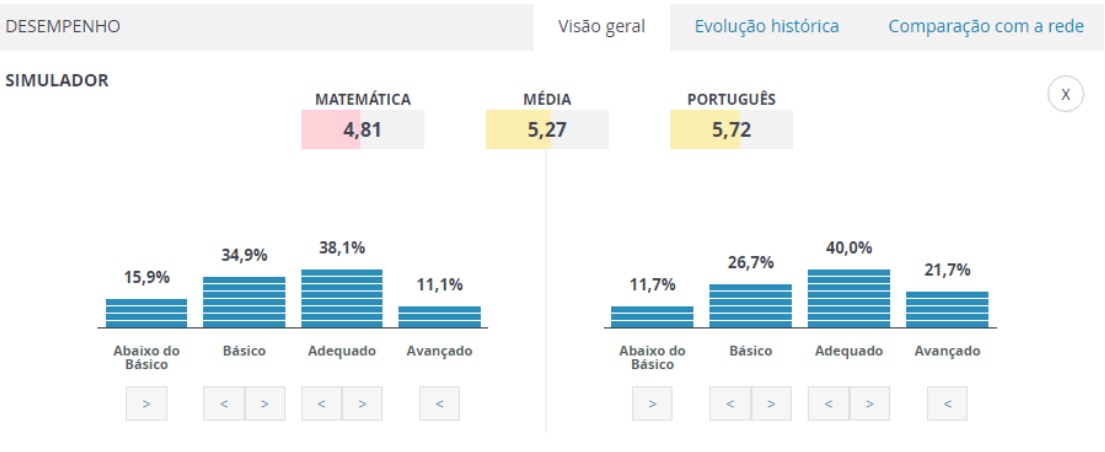

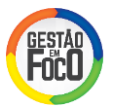

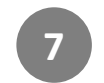

Na evolução histórica é possível comparar os níveis de desempenho em cada ano. Para ver os valores precisos é só colocar o cursor em cada barra.

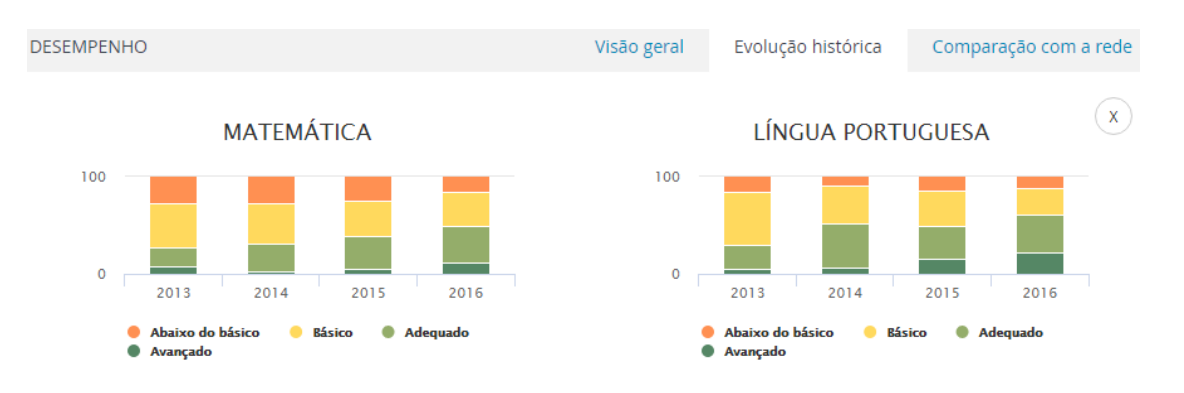

**<sup>8</sup>**

É possível comparar os resultados da escola com a média da Rede.

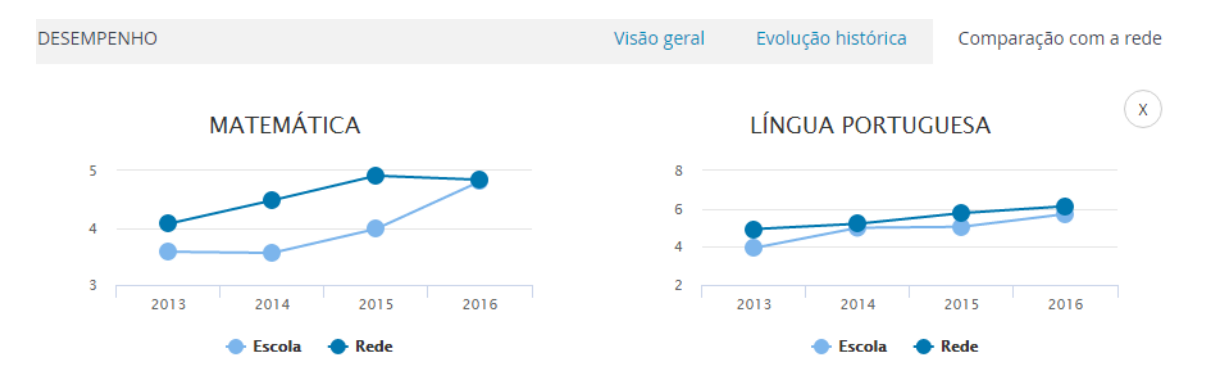

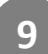

Depois de analisar o histórico e a comparação com a Rede, volte para a visão geral e simule o deslocamento do percentual de alunos em cada faixa, observando o impacto no indicador no desempenho.

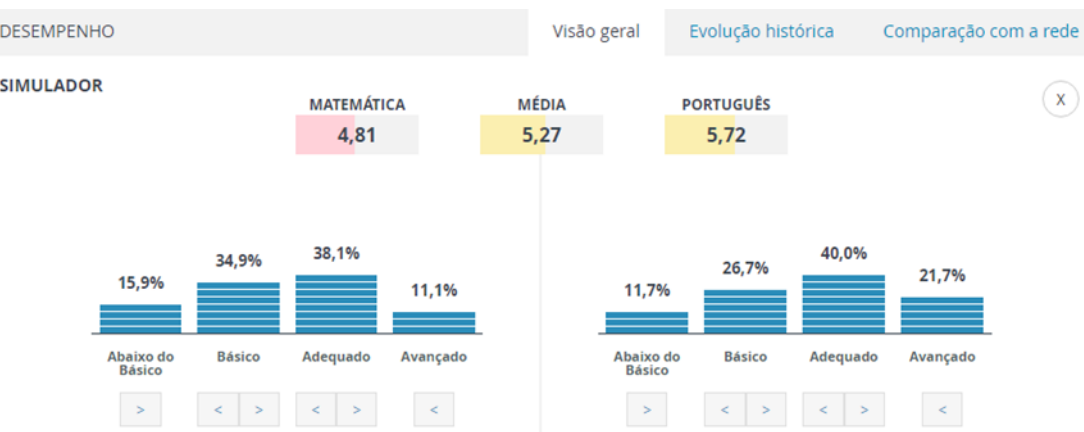

Simulando um exemplo, a escola definiu a redução no percentual de alunos abaixo do básico em Matemática e Língua Portuguesa em 5 pp (pontos percentuais), ou seja, passar de 15,9% e 11,7% para 10,9% e 6,69% respectivamente. Com essa

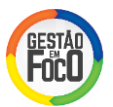

melhoria, o indicador de desempenho de Matemática e Língua Portuguesa seria 4,98 e 5,87, e a média 5,43, conforme a figura abaixo.

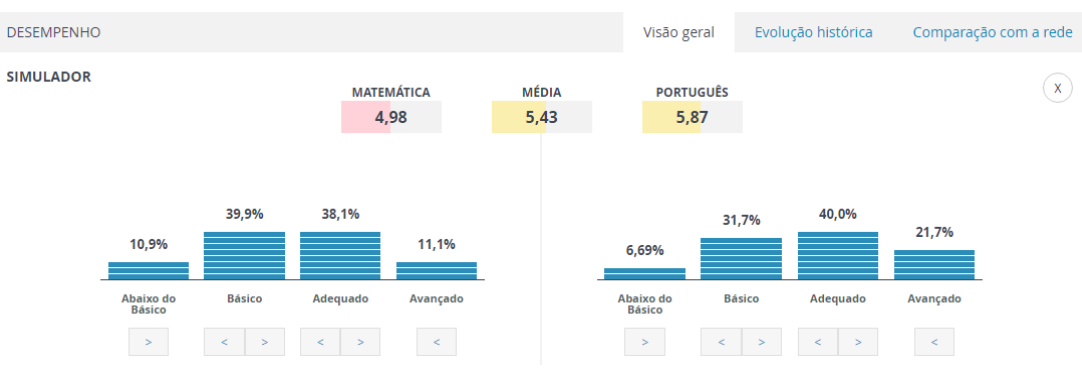

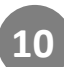

Na parte superior, verifique se a meta IDESP 2017 está sendo atingida. Nesse caso, o IDESP 2016 foi 5,27, a meta para 2017 é 5,41 e o resultado simulado foi de 5,43. Dessa forma, a melhoria simulada é suficiente para o alcance da meta IDESP proposta para 2017.

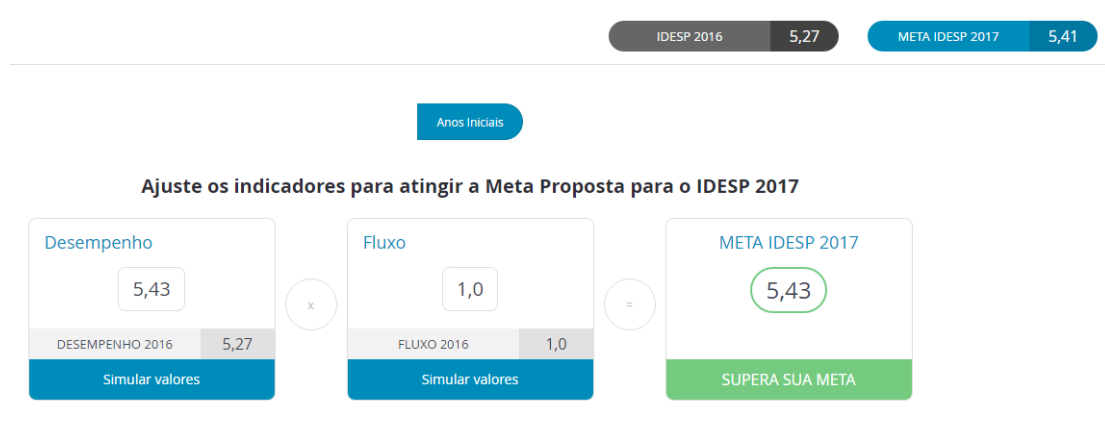

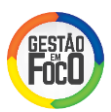

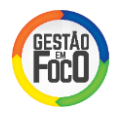

#### **ANEXO 02 - RESUMO DO MMR**

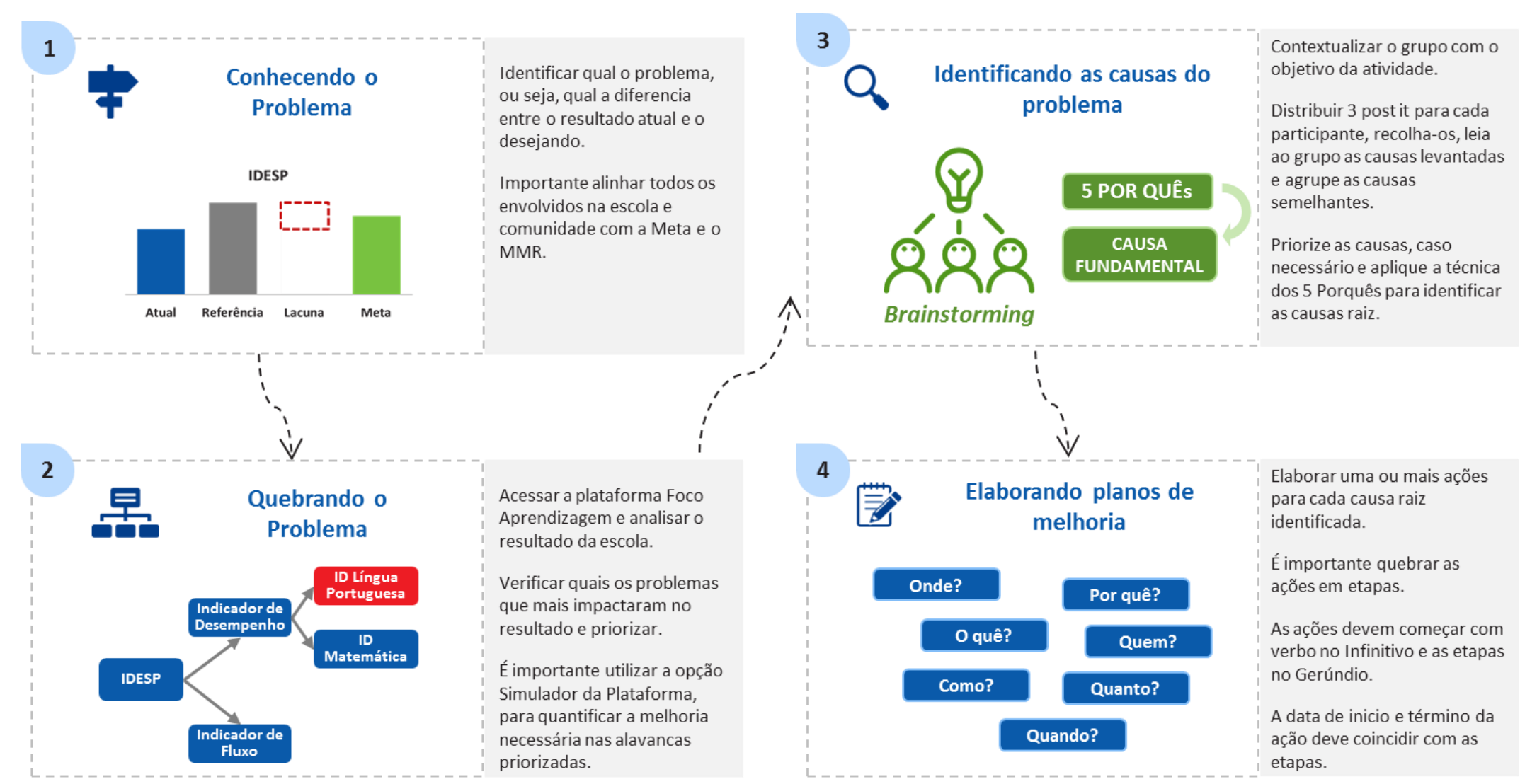

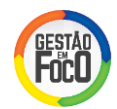

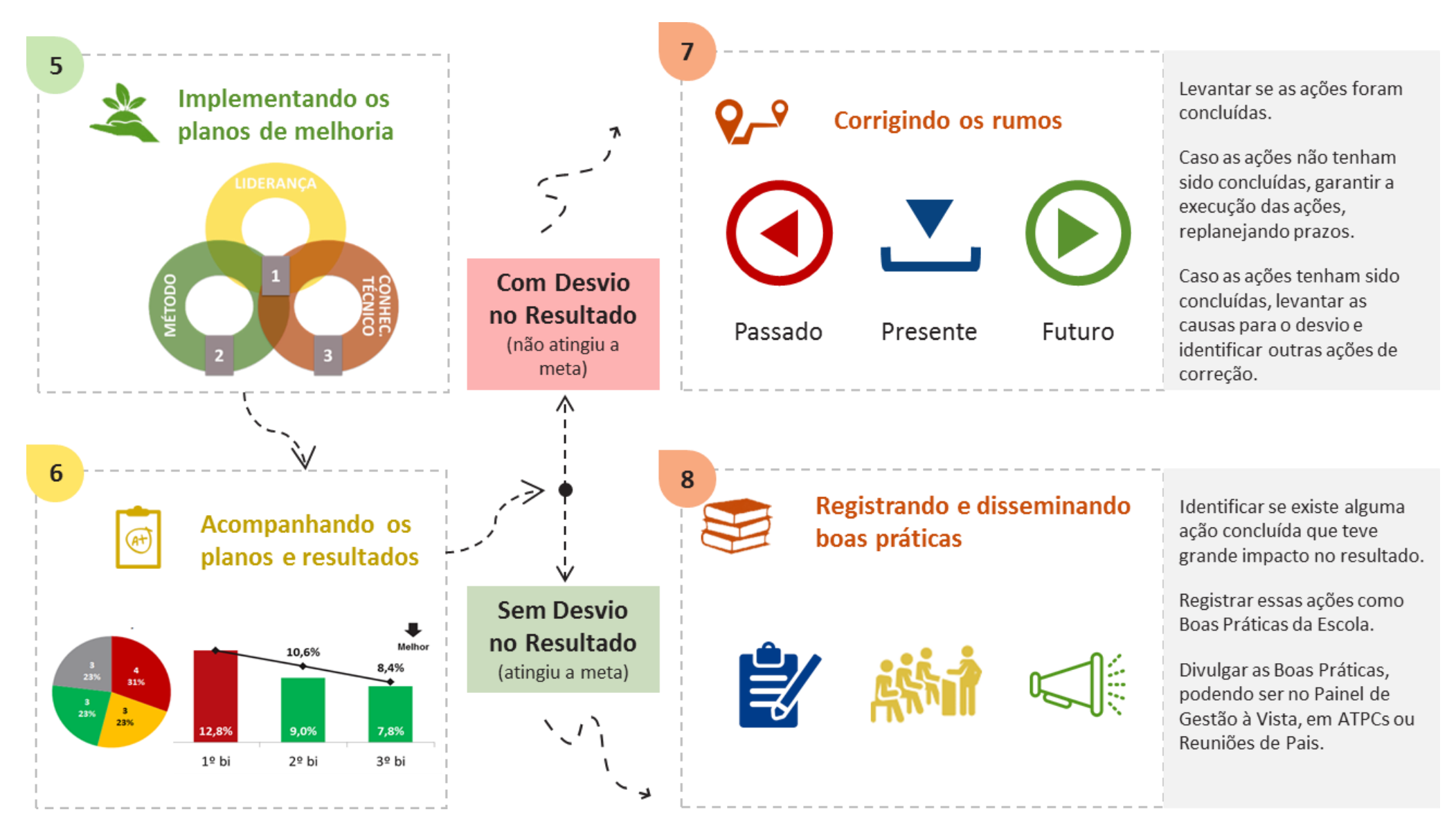

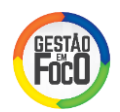

#### **ANEXO 03 – FLUXO DE ACOMPANHAMENTO DOS RESULTADOS**

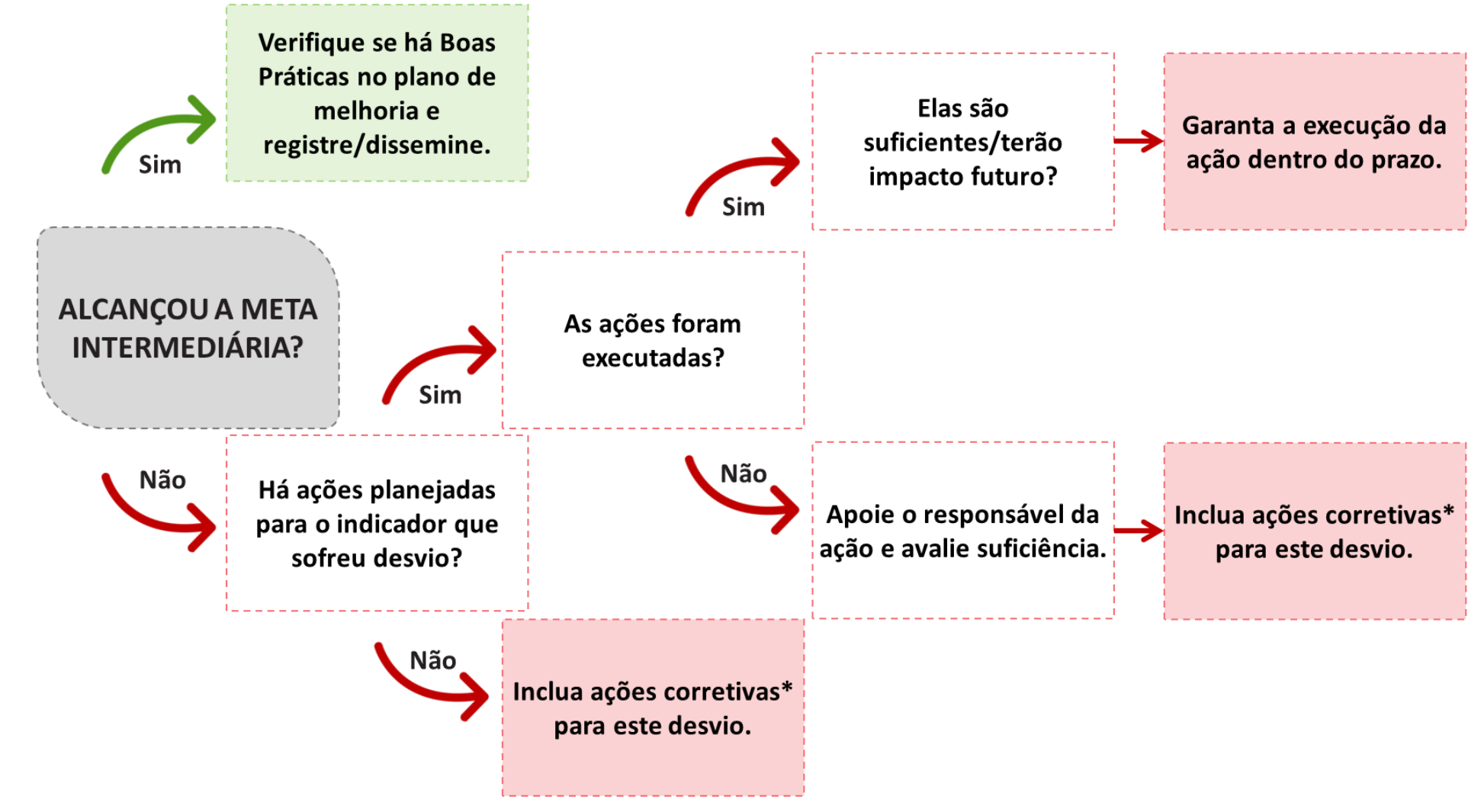

\*As ações corretivas podem ser construídas através do *Brainstorming, ou através de análises detalhadas do desvio junto à equipe da escola (Ex.: desvio no indicador de frequência de alunos – identificação dos alunos em situação de risco.*

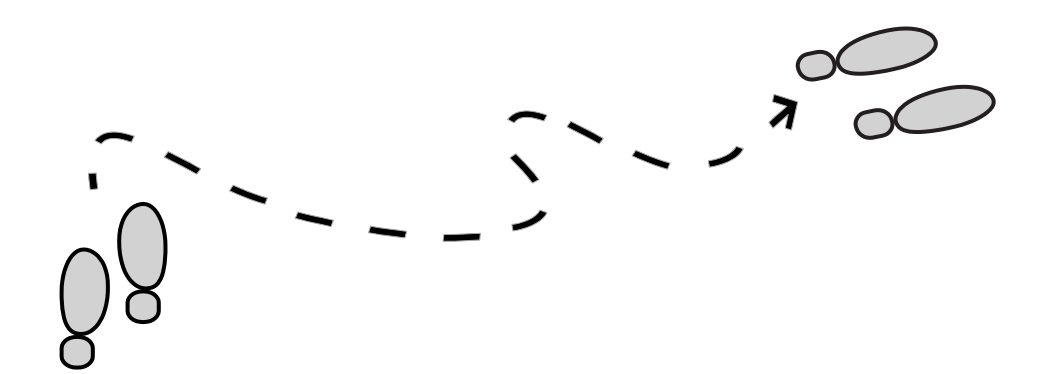

# GLOSSÁRIO

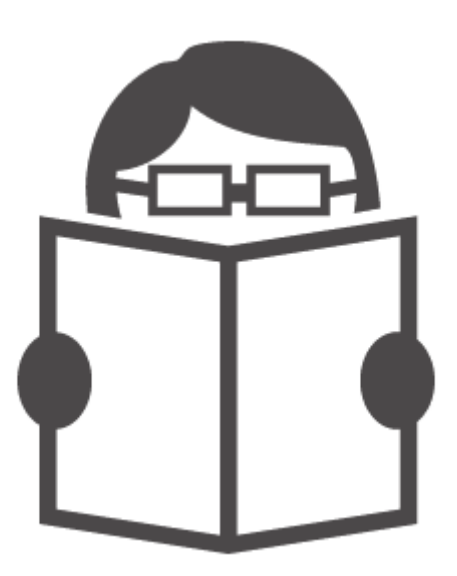

#### **GLOSSÁRIO**

#### **5 PORQUÊS**

É uma técnica utilizada para se chegar à causa raiz. Consiste em perguntar sucessivamente "Por quê?" para as causas levantadas do problema, até chegar na causa raiz.

A técnica não deve obrigatoriamente chegar ao 5º Porquê.

#### **ANÁLISE COMPARATIVA**

Consiste em comparar os resultados entre entidades (escola, DE) que têm características similares. Algumas características similares podem ser: complexidade (quantidade de segmentos de ensino oferecidos), índice socioeconômico similares, número de alunos, turnos oferecidos e etc.

Essa análise permite a comparação em um mesmo período de tempo, por exemplo, o resultado do IDESP de um grupo de escolas com características parecidas no ano de 2016.

#### **ANÁLISE HISTÓRICA**

Consiste em comparar os resultados de períodos anteriores de uma mesma entidade (escola, DE). Nessa análise, comparamos o resultado atual em relação ao próprio histórico.

Nessa análise podemos identificar tendência que o resultado médio pode mascarar. Por exemplo, duas escolas podem ter o mesmo resultado no IDESP, porém uma escola nos últimos anos vem melhorando o resultado e a outra piorando.

#### **BOAS PRÁTICAS**

São as ações que merecem ser compartilhadas, pois impactaram positivamente no resultado. Nem toda ação executada do plano é uma boa prática.

#### *BRAINSTORMING*

Traduzindo para o português, *brainstorming* significa "tempestade de ideias". Consiste em uma reunião, na qual os participantes propõem ideias sobre as possíveis causas de um problema.

#### **CAUSA FUNDAMENTAL / RAIZ**

Após a aplicação da técnica dos 5 Porquês, encontra-se a causa raiz do problema, ou seja, aquela causa que deve ser bloqueada para a melhoria dos resultados.
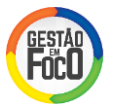

É possível ter mais de uma causa raiz para cada causa priorizada, além disso, para cada causa raiz devem ser um ou mais ações no Plano de Melhoria.

# **CAUSA PRIMÁRIA**

São as causas identificadas pelo *brainstorming*. Deve-se perguntar o 1º Porquê para a causa primária, assim teremos a causa secundária e assim sucessivamente até identificar a causa raiz.

## **CAUSA PRIORIZADA**

Após o levantamento das causas no *brainstorming,* teremos muitas causas associadas ao problema. Assim, é preciso priorizar aquelas que na visão dos praticantes mais impactam no resultado.

Após a votação, com notas 3, 5 ou 10, tem-se as causas priorizadas, para quais serão aplicadas a técnica dos 5 Porquês.

## **ESPINHA DE PEIXE**

É um diagrama utilizado para organizar as causas levantadas durante o *brainstorming*. O problema é escrito na cabeça do peixe e as causas em cada espinha.

#### **IDESP**

É a sigla para Índice de Desenvolvimento da Educação do Estado de São Paulo, um dos principais indicadores da qualidade do ensino na rede estadual paulista. Criado em 2007, é composto pelo indicador de desempenho (Língua Portuguesa e Matemática) e de fluxo.

# **INDICADOR**

É um instrumento de gestão para monitorar os resultados. Alguns indicadores utilizados no MMR são: IDESP, desempenho, fluxo, percentual de alunos com baixo desempenho na AAP e percentual de alunos com risco de abandono ou reprovação por falta.

#### **LACUNA**

É a diferença entre uma referência e o resultado atual, pode ser chamado também por Oportunidade de Melhoria.

#### **META**

É o resultado a ser atingido. A meta é composta por três elementos: objetivo, valor e prazo.

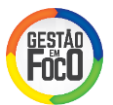

# **PAINEL DE GESTÃO À VISTA**

O Painel de gestão a vista é uma ferramenta visual para mostrar as metas, resultados, andamento das ações e boas práticas. A função do painel de gestão a vista é dar visibilidade e engajar a comunidade escolar na melhoria contínua do aprendizado dos alunos.

# **PLANO DE MELHORIA**

É o conjunto de ações organizadas no tempo e atribuídas aos responsáveis por executa-las, conforme previsto. Seu objetivo é eliminar as causas que foram priorizadas na etapa de identificação de causas, para alcançar as metas da escola.

O Plano de Melhoria deve ser acompanhado periodicamente, para evitar atraso nas ações.

## **PROBLEMA**

É a diferença entre o resultado atual e o desejado (meta).

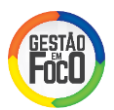

# ANOTAÇÕES

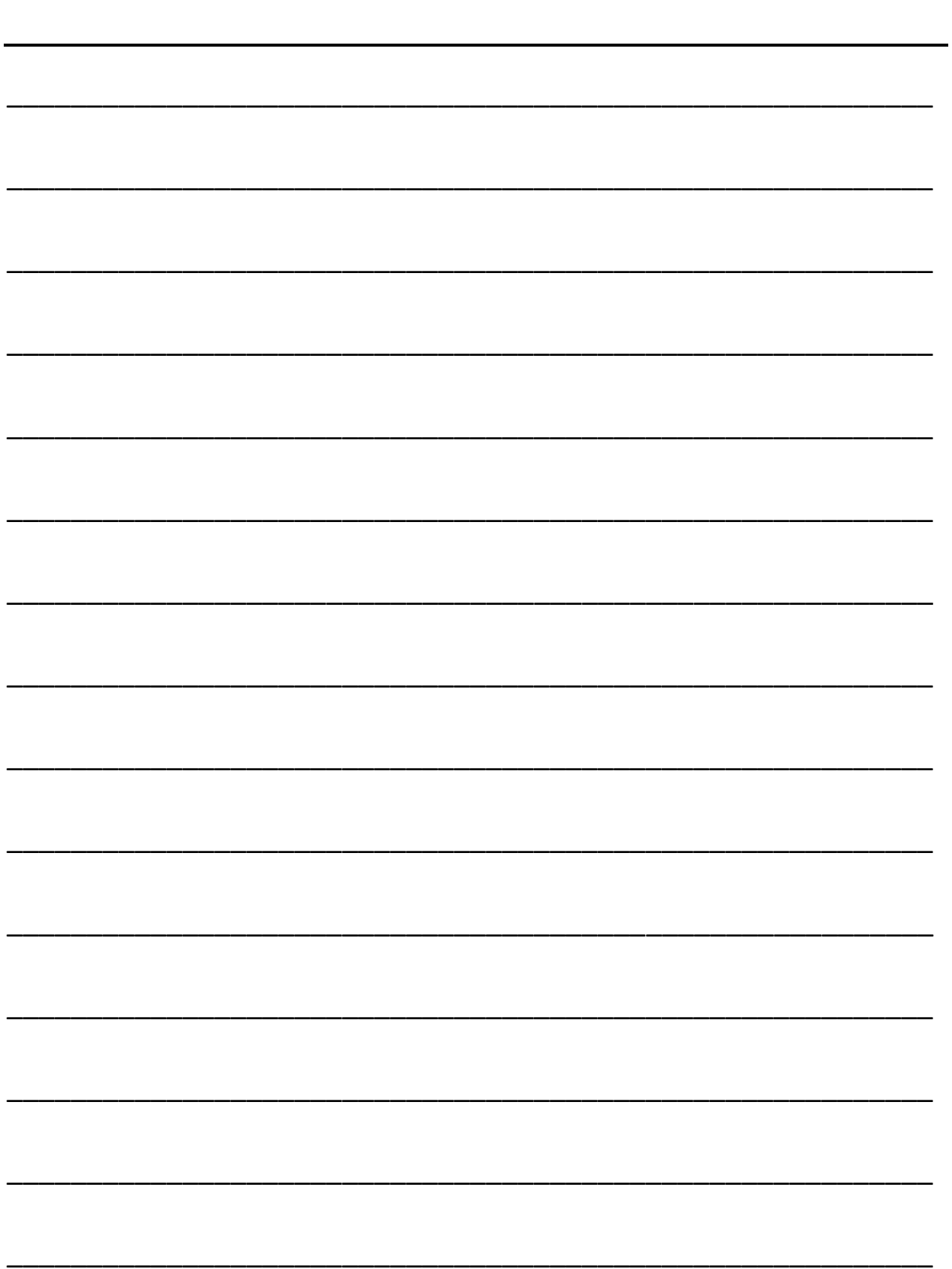

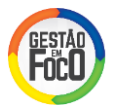

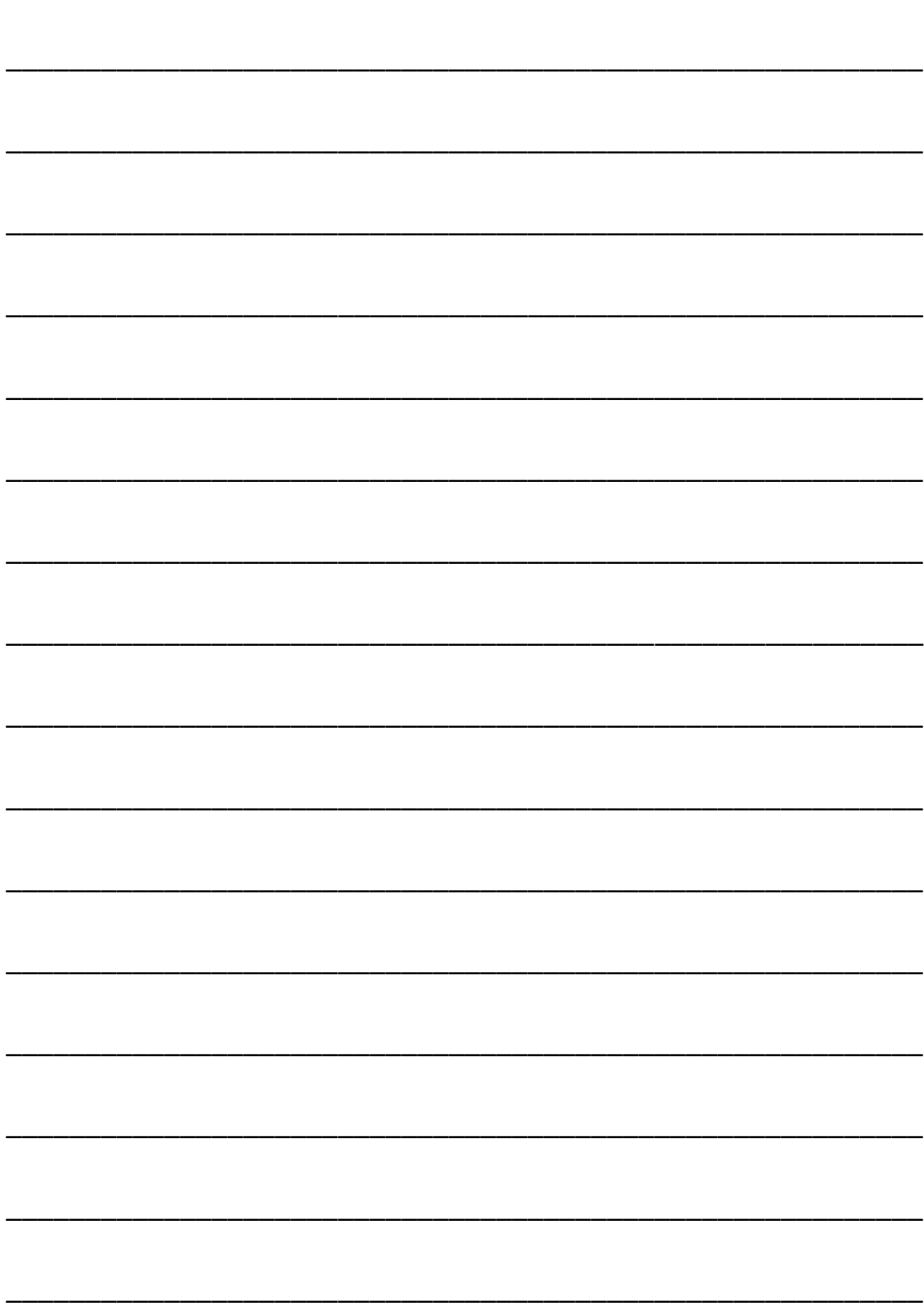

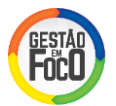

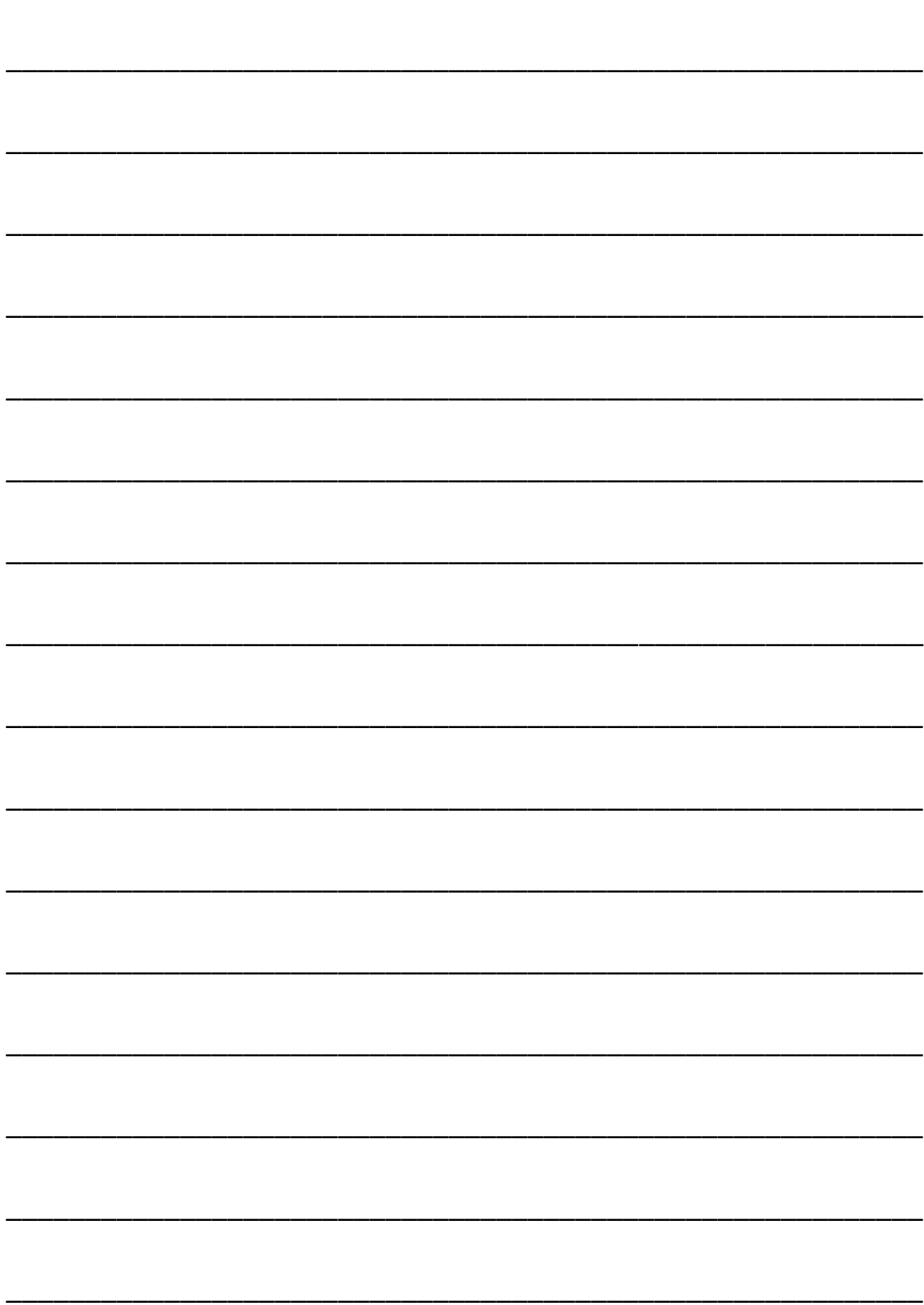

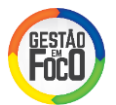

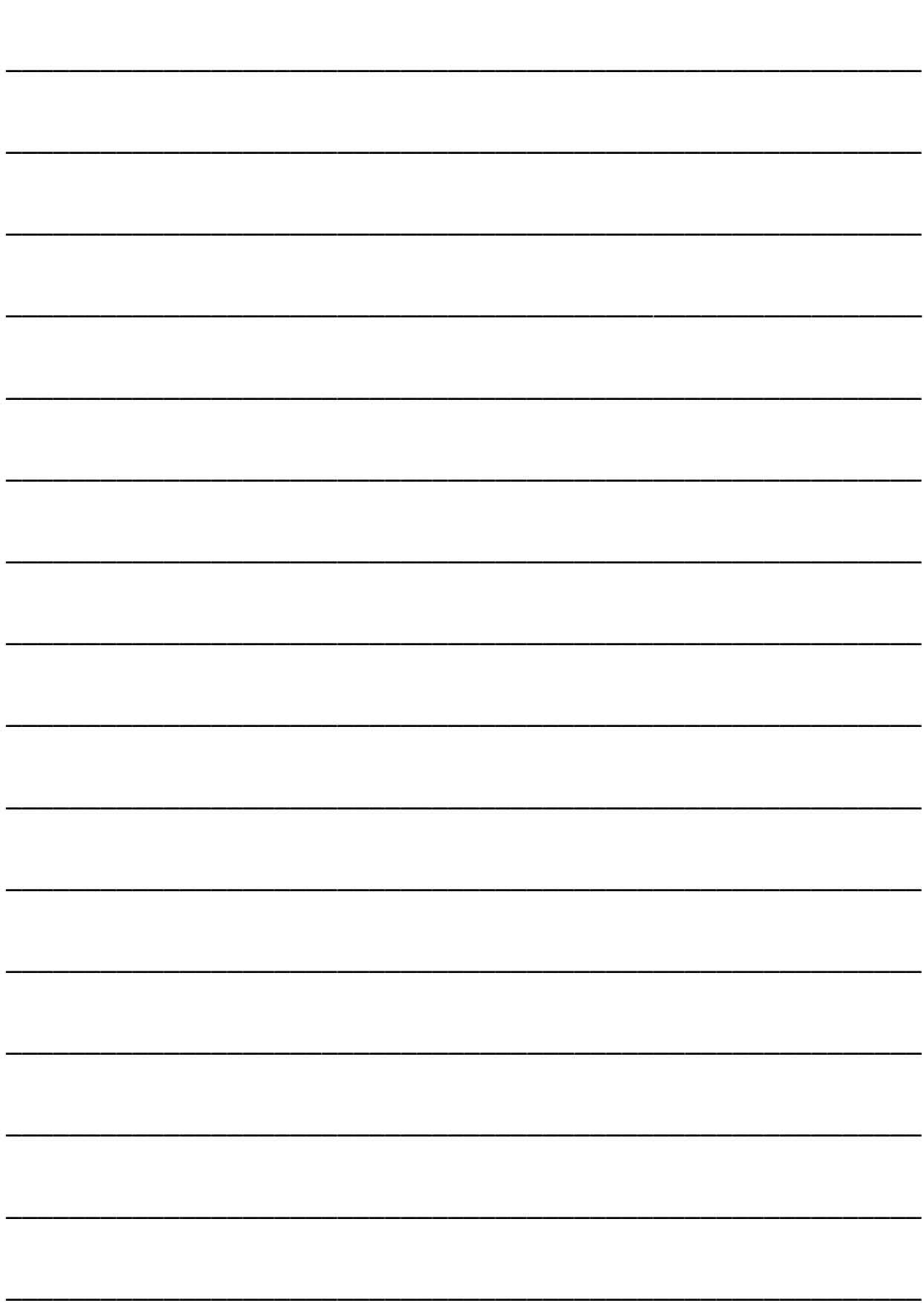

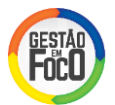

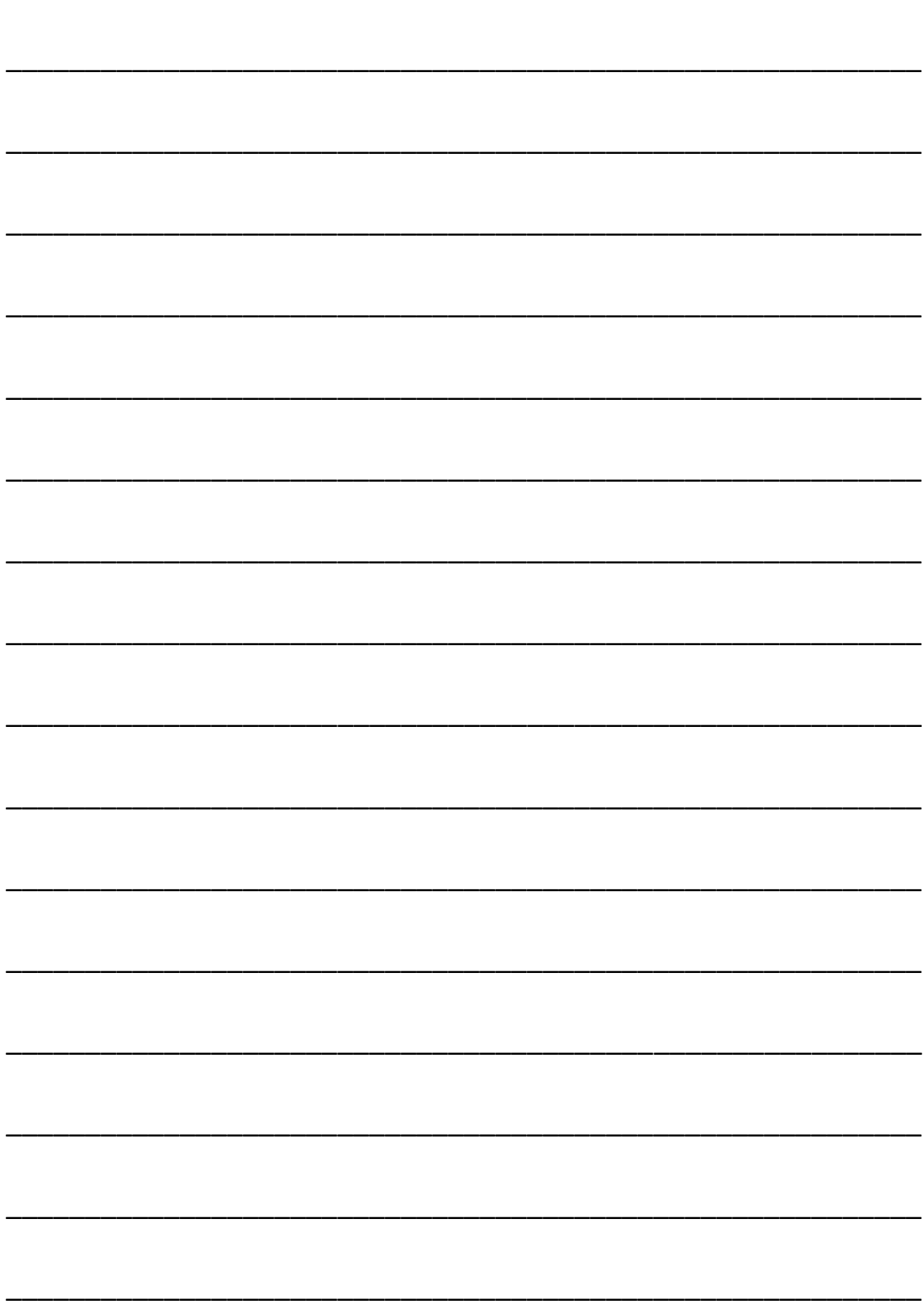

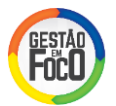

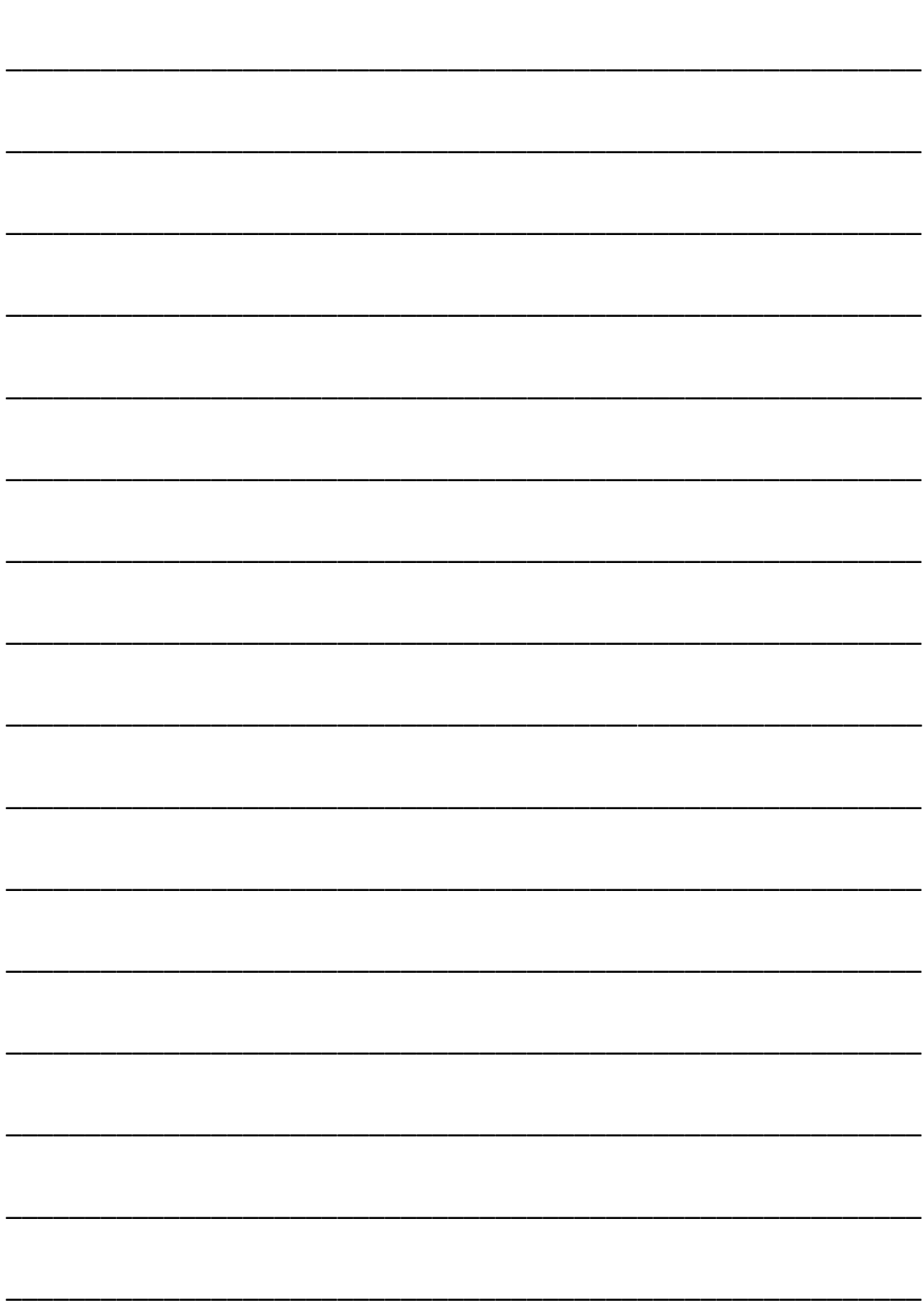